## **Projeto CNPq**

#### (Processo Nº 472562/2008-8, Edital MCT/CNPq 014/2008 – Universal)

## **ROODAfeto: Mapeamento dos estados de ânimo do aluno no ambiente virtual de aprendizagem ROODA**

#### **Relatório de Andamento de Pesquisa (Julho/2009)**

#### **1. Estudo e mapeamento dos estados de ânimo**

Os desenvolvimentos teóricos sobre os conceitos de afetividade, estados de ânimo, interação, entre outros, fundamentam o mapeamento dos aspectos afetivos que, acredita-se, podem ser monitorados por um agente artificial. Tais estudos apoiam a análise e a compreensão dos dados observáveis de alunos em interação.

Scherer e Tran (2001) descreveram o impacto de alguns fenômenos afetivos no processo de aprendizagem em organizações, determinando quais deles têm influência nos processos de tomada de decisão. A afetividade é um termo geral que inclui, além das emoções e estados de ânimo, os traços de personalidade, as atitudes e sentimentos de prazer ou desprazer. A emoção é definida como um fenômeno ocasional, de alta intensidade e breve duração, em que é possível perceber seu começo e fim, caracterizando-se como um processo dinâmico. Já o estado de ânimo é difuso, de baixa intensidade e longa duração, podendo não ter causa conhecida. Na Psicologia Educacional, a ansiedade é o estado de ânimo mais estudado (Schutz & Pekrun, 2007)<sup>[1](#page-0-0)</sup>. Pesquisas sobre a ansiedade de alunos conduzidas desde há mais de cinquenta anos, mostram evidências sobre sua estrutura, medidas, antecedentes e implicações na aprendizagem. Na aprendizagem organizacional, o argumento em tratar estados de ânimo é mais favorável em relação a emoções (em se tratando de avaliações em grupo), pois são mais representativas do cotidiano e, portanto, mais fáceis de medir (Tran, 2004; Barsade, 2001; Kelly & Barsade, 2001; Bartel e Saavedra, 2000).

Após levantamentos efetuados no ambiente ROODA, optou-se por quatro classes de estados de ânimo: animado, desanimado, satisfeito e insatisfeito.Verificou-se que algumas emoções podem caracterizar determinados estados de ânimo, as quais foram classificadas em famílias afetivas e posicionadas em um espaço de representação, conforme apresentado na Figura 1. As famílias afetivas constituem rótulos para um grupo de emoções, assim reunidas com base em extensos estudos teóricos e justificativas empíricas apresentados em Scherer (2005) e Tran (2004).

1

<span id="page-0-0"></span><sup>1</sup> Os autores Schutz e Pekrun (2007) consideram a ansiedade como uma emoção.

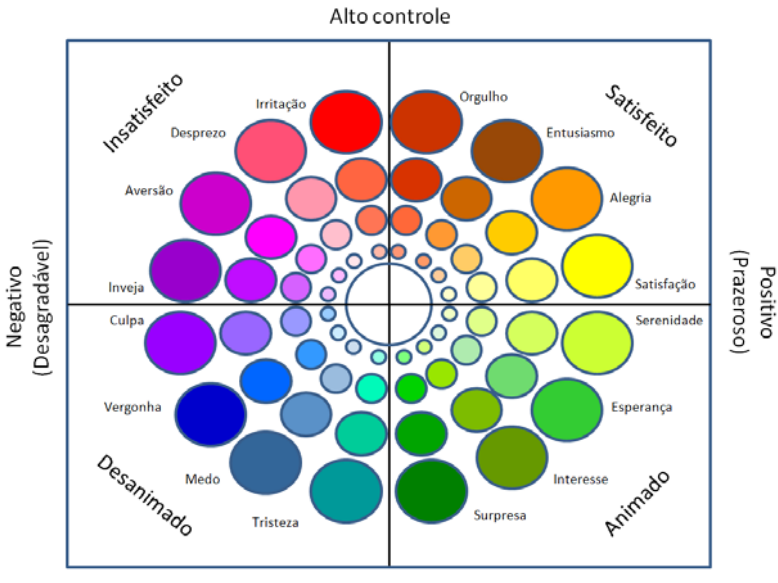

Baixo controle

Figura 1. Espaço de representação dos estados de ânimo,baseado em Tran (2004)

Na língua portuguesa, há diferenças semânticas entre as expressões "ter/sentir satisfação" e "ser/estar satisfeito". A primeira refere-se a uma emoção, e significa que o sujeito tem ou sente-se alegre, enaltecido, gratificado, triunfante, eufórico, orgulhoso, por algo, alguém ou evento que aconteceu. A segunda indica que o sujeito encontra-se em um estado de ânimo relacionado à emoção experimentada (ou outras disparadas concomitantemente).

A Tabela 1 identifica emoções relacionadas às famílias afetivas que podem ativar os estados de ânimo animado, desanimado, satisfeito, insatisfeito, descritos nas próximas seções.

| Valência       | <b>Estado de</b> | Família                                     | <b>Estados Afetivos</b>                                           |  |  |  |  |
|----------------|------------------|---------------------------------------------|-------------------------------------------------------------------|--|--|--|--|
|                | Ânimo            | <b>Afetiva</b>                              | (estar/ser)                                                       |  |  |  |  |
|                |                  | Surpresa                                    | Abismado, admirado, atônito, chocado, estupefato, maravilhado,    |  |  |  |  |
|                |                  |                                             | pasmo, perplexo, surpreendido, surpreso                           |  |  |  |  |
|                |                  |                                             | Absorvido, animado, ansioso, atento, ávido, curioso, dedicado,    |  |  |  |  |
|                |                  | Interesse                                   | empenhado, encorajado, estimulado, incentivado, inspirado, ter    |  |  |  |  |
|                | Animado          |                                             | gosto                                                             |  |  |  |  |
| Positiva       |                  | Esperança                                   | Alegria, animado, confiante, desejoso, esperançoso, expectativa,  |  |  |  |  |
| (Prazerosa)    |                  |                                             | otimista, seguro                                                  |  |  |  |  |
|                |                  | Serenidade                                  | Assistido, ajudado, aliviado, amparado, calmo, sereno, tranquilo, |  |  |  |  |
|                |                  |                                             | sossegado                                                         |  |  |  |  |
|                |                  | Satisfação                                  | Expectativas correspondidas/atendidas, gratificado, satisfeito    |  |  |  |  |
|                | Satisfeito       | Alegria                                     | Alegre, contente, enaltecido, encantado, feliz, triunfante        |  |  |  |  |
|                |                  | Extasiado, em júbilo, em regozijo, eufórico |                                                                   |  |  |  |  |
|                |                  | Orgulho                                     | Altivo, imponente, onipotente, orgulhoso, vaidoso                 |  |  |  |  |
|                |                  |                                             | Aborrecido, agitado, ameaçado, com ódio, enraivecido,             |  |  |  |  |
|                |                  | Irritação                                   | encolerizado, exasperado, feroz, furioso, júbilo, impetuoso,      |  |  |  |  |
|                |                  |                                             | indignado, inflamado, irado, violento, zangado                    |  |  |  |  |
|                |                  |                                             | Altivo, arrogante, depreciado, desacreditado, desconsiderado,     |  |  |  |  |
| Negativa       |                  | Desprezo                                    | desdenhoso, desprezível, desvalorizado, menosprezo, oprimido,     |  |  |  |  |
| (Desagradável) | Insatisfeito     |                                             | rejeitado, ridicularizado, subjugado                              |  |  |  |  |
|                |                  |                                             | Abominável, antipatia, com asco, enojado, com má vontade,         |  |  |  |  |
|                |                  | Aversão                                     | enauseado, enjoado, repugnado, com repulsa, de mau gosto,         |  |  |  |  |
|                |                  |                                             | desgostoso, detestável, com dissabor, enfastiado, insuportável,   |  |  |  |  |
|                |                  |                                             | maçante, não gostar de, com repúdio de, com dificuldade de        |  |  |  |  |
|                |                  | Inveja                                      | Cobiça, ciúmes, desejoso, invejoso                                |  |  |  |  |

Tabela 1. Estados afetivos relacionados a estados de ânimo

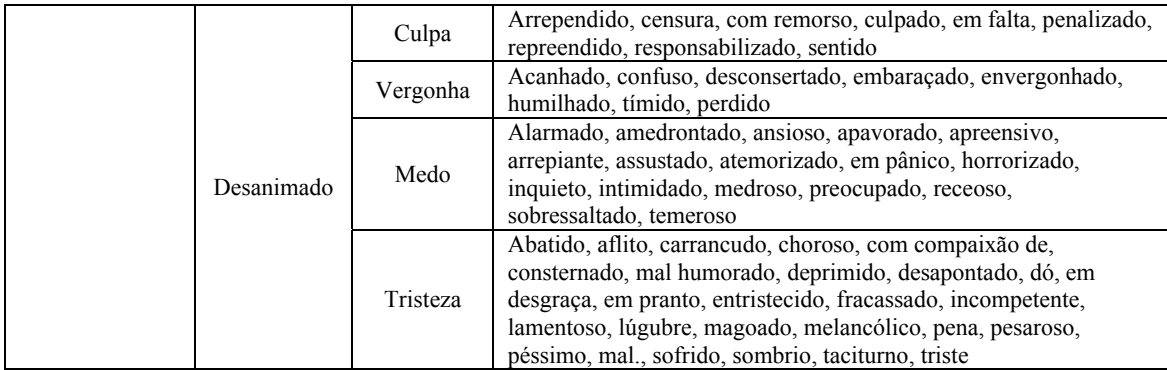

#### **1.1 Estar Animado**

O estado de ânimo *Animado* implica em o aluno demonstrar (ou não) surpresa, interesse, esperança e/ou serenidade para enfrentar os desafios da aprendizagem, impelindo-o a colaborar e a cooperar com os colegas.

Estas famílias afetivas (surpresa, interesse, esperança e serenidade) estão associadas à valência positiva e controle baixo sobre os eventos causadores do estado afetivo tanto quanto suas consequências. Isto é, ao ser apresentado ao conteúdo, o aluno revela uma disposição de confiança, apesar do pouco controle sobre as situações de aprendizagem. Diz-se que esse estado de ânimo é orientado ao futuro. É composto por *emoções condutivas*, aquelas que imbuem o aluno de ânimo positivo para explorar, desenvolver e continuar o aprendizado.

É possível, no entanto, que assumam conotação negativa: estar tranquilo demais pode induzi-lo à desistência; estar muito esperançoso pode levá-lo a não cumprir os objetivos ou a praticar ações inapropriadas; estar demasiado interessado pode dispersálo; estar exageradamente surpreso pode gerar ideias confusas ou deixá-lo paralisado, sem reação ou indiferente à aprendizagem.

#### **1.2 Estar Desanimado**

O estado de ânimo *Desanimado* implica em o aluno demonstrar (ou não) tristeza, medo, vergonha e/ou culpa por não conseguir acompanhar o conteúdo. Estas famílias afetivas caracterizam-se por valência negativa, controle baixo sobre os eventos e suas consequências e tendência à resignação. Compõem-se de *emoções resignativas*, aquelas que podem levar o aluno a desistir da aprendizagem. Contudo, podem ter implicações positivas, no sentido de provocar um *tempo de recuperação* para repensar atitudes, readaptar-se a novas condições ou a evitar se envolver na mesma situação.

#### **1.3 Estar Satisfeito**

O estado de ânimo *Satisfeito* implica em o aluno demonstrar (ou não) satisfação, alegria, entusiasmo e/ou orgulho pela tarefa cumprida. Estas famílias afetivas compreendem: valência positiva e controle alto sobre os eventos e suas consequências, como a melhoria da auto-estima e do bem-estar. São compostas por *emoções logrativas*, aquelas que marcam a celebração do sucesso (Scherer & Tran, 2001).

Implicações negativas podem ocorrer quando em excesso: arrogância ou complacência. Um aluno muito orgulhoso dos seus méritos pode suscitar inveja e hostilidade em outros precisando lidar com conflitos; excesso de entusiasmo pode envaidecer o aluno; alegria demais pode provocar declínio de produtividade, e alta satisfação pode desencorajar a exploração de novas alternativas.

#### **1.4 Estar Insatisfeito**

O estado de ânimo *Insatisfeito* implica em o aluno demonstrar (ou não) irritação, desprezo, aversão e/ou inveja. Estas famílias afetivas, a que se atribuem valência negativa e controle alto sobre os eventos e suas consequências revelam, especialmente, agressividade. São compostas por emoções antagônicas, aquelas em que o aluno pode fomentar intenções de represália ou vingança.

Por outro lado, podem ter implicações positivas, como a de manter o grupo unido para atingir os objetivos, e a de estar apto a contra-atacar por injustiças sofridas ou para enfrentar obstáculos: a inveja, no seu sentido positivo, provoca admiração pelos exemplos de colegas e professores, sugerindo que deva seguir pelo mesmo caminho; aversão pode sugerir que está na hora de mudar posições, atitudes ou comportamentos; desprezo contribui para repensar normas sociais; e um pouco de raiva aumenta a confiança em algumas situações, como reagir a agressões ou a ataques.

### **2. A construção do experimento AnimA**

Tendo-se por pressuposto que é possível identificar mudanças de estado de ânimo durante trocas efetivadas em ambientes virtuais de aprendizagem, o AnimA se constitui de experimentos visando derivar dados a serem submetidos a um protótipo de máquina de inferência de estados de ânimo. Se os resultados extraídos dessa máquina de inferência forem bons, e uma vez validados os parâmetros escolhidos na etapa de mapeamento dos estados de ânimo, então o agente afetivo será construído.

O AnimA foi concebido como um "agregador" de objetos de aprendizagem a serem aplicados em alunos dos cursos de pós-graduação, graduação e técnico das diversas áreas de conhecimentos (ver mapa conceitual no Anexo 4).

Define-se objeto de aprendizagem, segundo a norma IEEE  $1484^2$  $1484^2$ , como "*qualquer entidade, digital ou não, que possa ser usada para aprendizagem, educação ou treinamento*". No ambiente virtual, um objeto de aprendizagem pode ser utilizado tantas vezes quanto preciso, em diferentes contextos de aprendizagem e em diferentes AVAs, sem custos de produção (Behar *et al.*, 2008). O professor conta com a possibilidade de oferecer os conteúdos por meio de vídeos, de hipertextos, de um aplicativo instrucional, ou mesmo de uma animação. Já o aluno pode acompanhar o conteúdo de acordo com seu próprio ritmo, favorecendo a que participe mais ativamente na construção do conhecimento e, por sua vez, no desenvolvimento cognitivo.

Os objetos de aprendizagem constituem um recurso educacional digital importante não só para apoiar as atividades presenciais, mas também para o ensino e aprendizagem a distância (Behar & Gaspar, 2007). Podem ser compartilhados por várias instituições através dos repositórios de armazenamento (a exemplo do RIVED, suportado pela SEED/MEC; CESTA, pela UFRGS; MERLOT, pela Universidade da Califórnia, pioneira na construção de repositórios). Esses recursos educacionais de livre

<span id="page-3-0"></span> 2 1484.12.1TM/2002-*IEEE Standard for Learning Object Metadata* (http://ltsc.ieee.org/wg12/par1484-12-1.html).

acesso promoveram um novo conceito em EAD: as universidades abertas $3$  (dos Santos, 2009; Nascimento, 2009).

A partir das considerações acima, foram projetados três objetos de aprendizagem:

- 1. O AnimA-K, para abordar o conteúdo "construção de algoritmos computacionais" a ser disponibilizado em cursos da área Ciências Exatas e da Terra;
- 2. O AnimA-Atlas, cujo tema é "Porto Alegre e a história econômica do Brasil" a ser desenvolvido na disciplina Formação Econômica do Brasil do curso Ciências Econômicas. A principal atividade do AnimA-Atlas é a construção de um "atlas virtual" de história econômica de Porto Alegre e regiões conexas.
- 3. O AnimA-P, para atender determinadas demandas do curso de Pedagogia. Trata-se de implementar o objeto de aprendizagem "O Professor Virtual", desenvolvido por alunas da disciplina Oficinas Virtual de Aprendizagem no Programa de Pós-graduação em Informática na Educação.

A concepção de um objeto de aprendizagem compreende aspectos tecnológicos, estéticos e educacionais (Behar *et al.*, 2008). Sua construção implica quatro etapas principais: a concepção (discussão dos objetivos, limitação teórica, público-alvo), a planificação (ou a construção de um *storyboard*, indicando os recursos visuais, de navegação, desenho da interface), a implementação e a validação. Verificou-se que haveria necessidade de aumentar a equipe de desenvolvimento para atender às demandas impostas para o semestre 2009/1. Por isso, decidiu-se por desenvolver apenas um objeto: o AnimA-K. O principal motivo da escolha foi a possibilidade do AnimA-K ser aplicado em várias disciplinas de muitos cursos.

A Figura 2 apresenta o diagrama de classes do protótipo AnimA. O esquema exemplifica as relações entre as diversas estruturas (registro de operações envolvendo a parte cognitiva, afetiva e interação), independente da quantidade de objetos de aprendizagem que vierem a ser agregados.

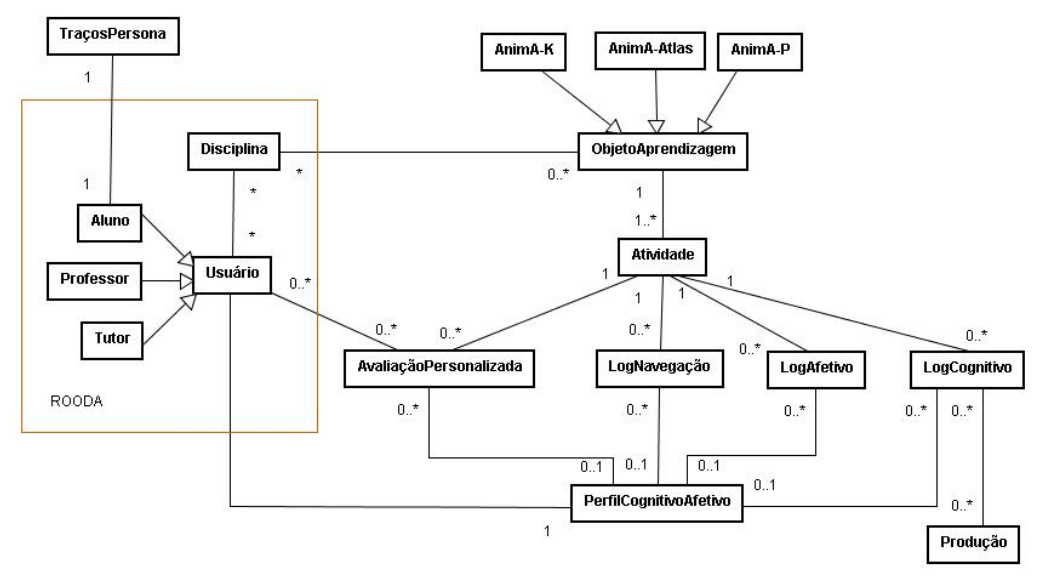

Figura 2. Diagrama de classes do protótipo AnimA

<span id="page-4-0"></span><sup>1</sup> 3 Informações sobre a Universidade Aberta do Brasil podem ser encontradas em http://uab.capes.gov.br/

#### **2.1 O objeto de aprendizagem AnimA-K**

Com o propósito de avaliar a possibilidade de reconhecer os estados de ânimo caracterizados pelos termos animado/desanimado e satisfeito/insatisfeito, desenvolveuse o objeto de aprendizagem AnimA-K para o conteúdo construção de algoritmos computacionais.

Na etapa de concepção, discutiram-se os objetivos, a limitação teórica e o público-alvo. Assim, o AnimA-K<sup>[4](#page-5-0)</sup> aborda os conceitos de lógica de programação com o objetivo de contextualizar o ensino de construção de algoritmos para alunos da graduação e do ensino técnico. Os participantes devem selecionar um exercício de lógica na complexidade exigida, entender o problema considerando as regras impostas, e para tal, encontrar uma metodologia para solucioná-lo. Por fim, formular o algoritmo na linguagem disponibilizada pelo objeto podendo ser reescrito posteriormente em linguagem computacional. Durante o desenvolvimento dessas atividades, os alunos utilizam os recursos síncronos e assíncronos do ROODA ao submeterem questões ao professor/colegas, ou comentários sobre as atividades.

O AnimA-K conta com oito recursos, quatro deles considerados principais (todos os recursos serão descritos na próxima seção): o que trata da fundamentação teórica, o das atividades ou tarefas, o dos materiais de consulta e o do perfil afetivo do aluno. O recurso a ser focalizado neste capítulo é o de Atividades. É nele em que são apresentados jogos de lógica que demandam habilidades cognitivas de resolução de problemas nos diversos níveis de complexidade (básica, média e alta). Também é de onde são extraídos os dados para avaliação dos estados de ânimo. O conteúdo apresentado no objeto foi retirado do material desenvolvido para a disciplina Algoritmos e Programação<sup>[5](#page-5-1)</sup> do curso Bacharelado em Ciência da Computação da UFRGS.

#### **2.2 Recursos do AnimA-K**

A interface inicial (Figura 3) mantém o controle de acesso ao objeto. Os estudantes de graduação da UFRGS têm acesso mediante seu número de matrícula e senha cadastrados no Portal do Aluno. Já os alunos em nível técnico do IFRS<sup>[6](#page-5-2)</sup> devem se cadastrar para acessar o material de aprendizagem.

1

<sup>4</sup> Foi implementado pela equipe do NUTED.

<span id="page-5-1"></span><span id="page-5-0"></span><sup>5</sup> Agradecimentos às profas. Magda Bercht, Ivone Maluf Medero, Cora Pinto Ribeiro e Maria Aparecida Souto.

<span id="page-5-2"></span><sup>6</sup> Instituto Federal do Rio Grande do Sul

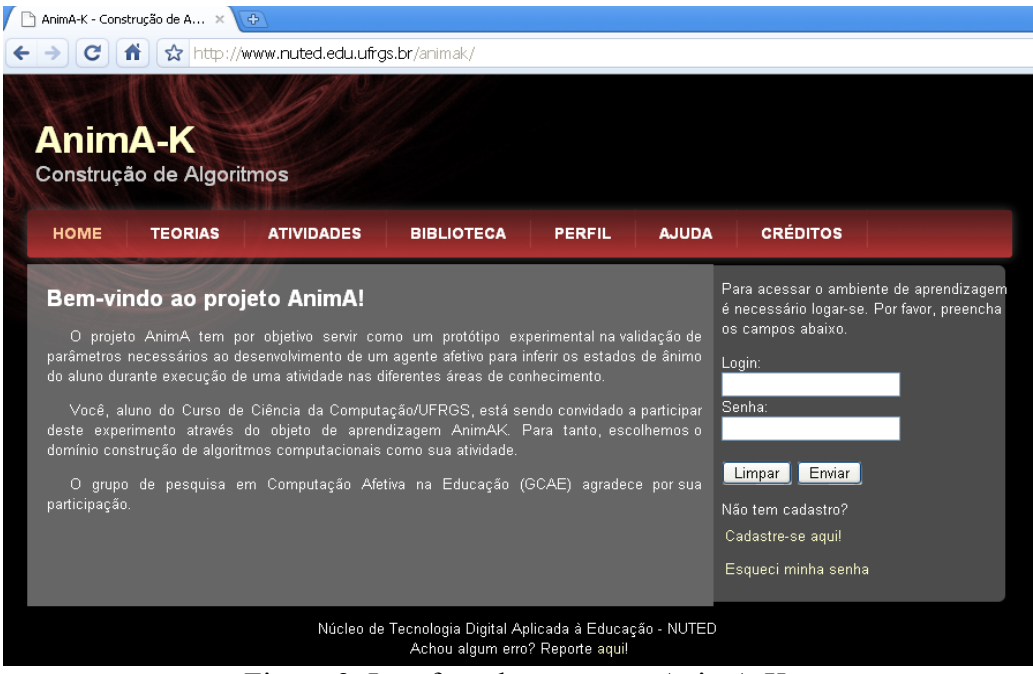

Figura 3. Interface de acesso ao AnimA-K

A interface sobre a fundamentação teórica (Figura 4) é dividida em três partes: indicação de autores relevantes no estudo do conteúdo; exposição dos conceitos básicos sobre lógica de programação; e apresentação de métodos para a contrução de algoritmos. A relativa aos materiais para consulta (Figura 5) contém referências sobre livros e tutoriais, bem como *links* para determinados *sites* que tratam do assunto abordado.

A interface de Ajuda (Figura 6) fornece instruções para auxiliar na navegação e na utilização do objeto de aprendizagem, podendo ser feito através dos itens "Como usar" e "Perguntas frequentes".

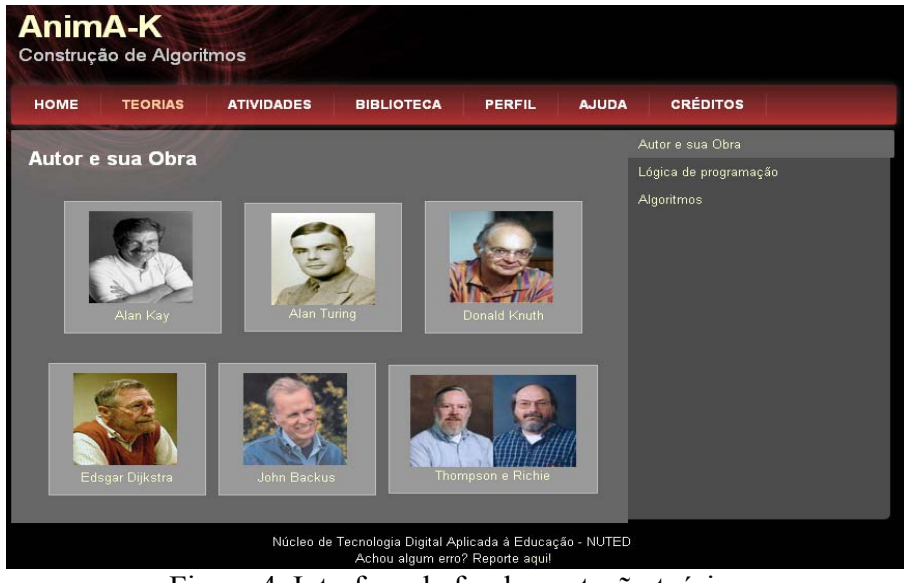

Figura 4. Interface de fundamentação teórica

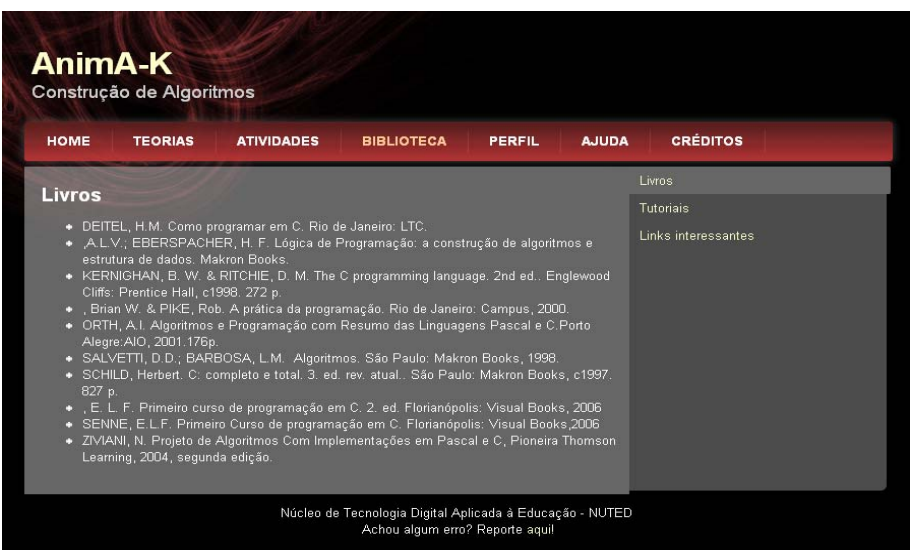

Figura 5. Interface de materias de consulta

| <b>AnimA-K</b> | Construção de Algoritmos              |                   |                                                                                                    |               |              |                                   |
|----------------|---------------------------------------|-------------------|----------------------------------------------------------------------------------------------------|---------------|--------------|-----------------------------------|
| <b>HOME</b>    | <b>TEORIAS</b>                        | <b>ATIVIDADES</b> | <b>BIBLIOTECA</b>                                                                                                    | <b>PERFIL</b> | <b>AJUDA</b> | <b>CRÉDITOS</b>                   |
| Ajuda          |                                       |                   |                                                                                                    |               |              | Introdução                        |
| Introdução     |                                       |                   |                                                                                                    |               |              | Como usar<br>Perquntas Frequentes |
|                |                                       |                   | O AnimA-K é um objeto de aprendizagem ou um recurso tecnológico que permite ao aluno da<br>Ciência da Computação (ou de outras áreas das Ciências) explorar os fundamentos básicos para<br>a construção de algoritmos computacionais. Faz parte do projeto AnimA que tem por objetivo<br>validar parâmetros que permitam reconhecer os estados de ânimo do aluno durante execução de<br>uma atividade de aprendizagem. Assim, o professor poderá redirecionar suas práticas<br>pedagógicas para melhor conduzir os objetivos de ensino e aprendizagem. |               |              |                                   |
|                | a atividade de aprendizagem proposta. |                   | No objeto AnimA-K, as atividades servem de instrumento para a prática dos conteúdos<br>aprendidos e para mensurar o grau de comprometimento cognitivo e afetivo que o aluno tem com                                                                                                    |               |              |                                   |
|                |                                       |                   | Núcleo de Tecnologia Digital Aplicada à Educação - NUTED<br>Achou algum erro? Reporte aquil                                                                                                    |               |              |                                   |

Figura 6. Interface de ajuda

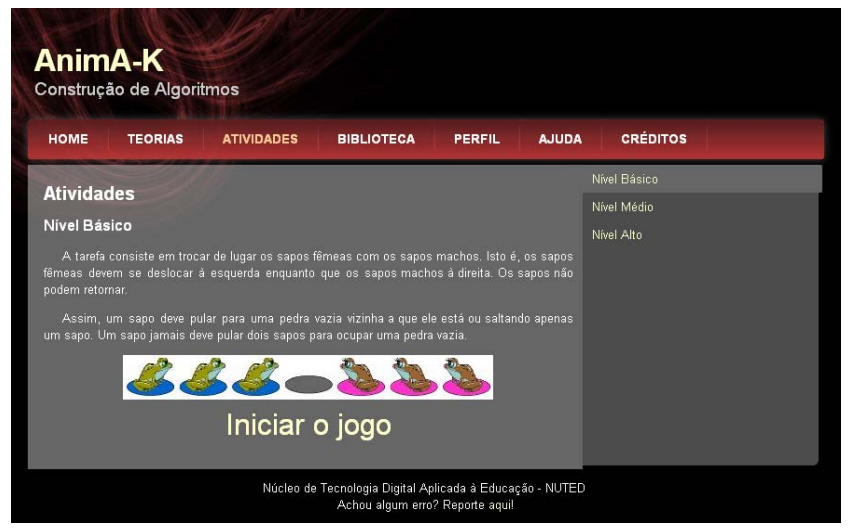

Figura 7. Interface das atividades

 A interface de maior interesse é a de Atividades (Figura 7). É nela onde são apresentados os jogos de lógica nos diversos níveis de complexidade (básica, média e alta), e de onde são extraídos os dados para avaliação dos estados de ânimo do aluno.

A atividade de nível básico "Pulo dos Sapos" consiste na troca de lugares entre os sapos fêmeas e macho. Os alunos deverão indicar, nas instruções de movimento, o gênero do sapo e a pedra de salto. A interface contém botões com opções para testar o movimento, apagar a última instrução, reiniciar o jogo quando o aluno houver alcançado ponto sem solução, e sair do jogo por desistência (Figura 8).

Em três momentos do jogo (início, meio e fim da atividade), o aluno recebe do sistema uma interface de autorelato do seu estado de ânimo no instante solicitado (Figura 9). A interface foi projetada na forma de círculo, atendendo às especificações do *Geneva Emotion Wheel* desenvolvido pelo *Swiss Center of Affective Sciences* (Scherer, 2005).

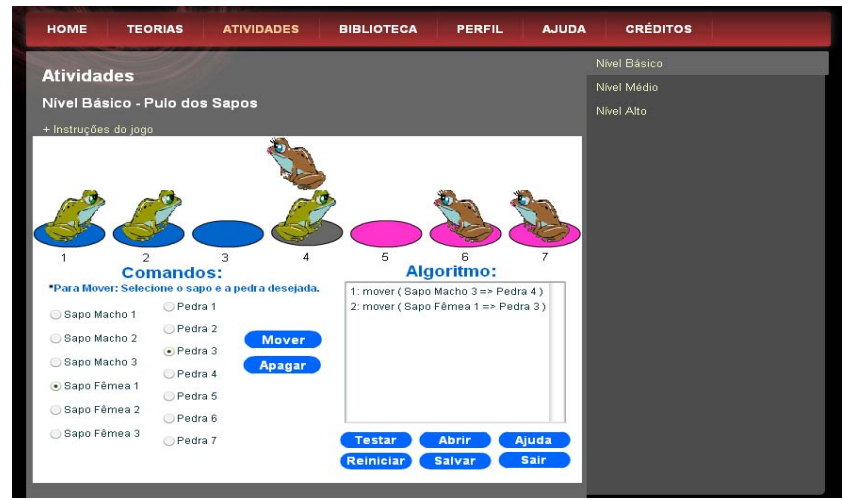

Figura 8. Interface do jogo "Pulo dos Sapos" no momento da testagem

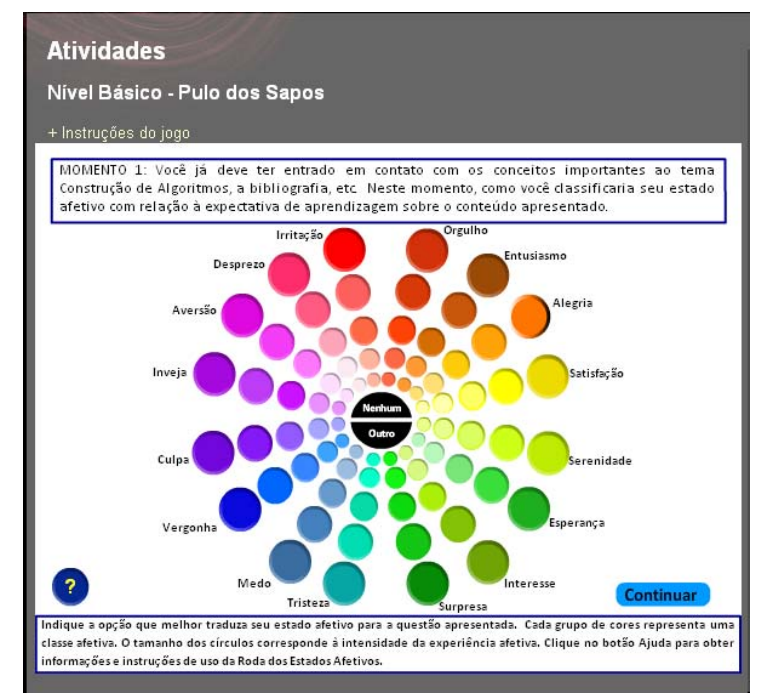

Figura 9. Interface de autorelato

A interface de autorelato é um instrumento que mede as reações emocionais sobre objetos (colegas, professores e conteúdos ou materiais), eventos e situações que se apresentam no processo de ensino e de aprendizagem, aqui denominada *Roda dos Estados Afetivos* (REA).

O instrumento apresenta 16 classes afetivas dispostas em círculo<sup>[7](#page-9-0)</sup> e representadas por um padrão de cores. Cada classe é identificada por uma palavra-rótulo e por círculos de tamanhos diferentes com gradações de cores que variam de uma cor mair forte (círculo maior) para uma mais fraca (círculo menor). O tamanho dos círculos indica a intensidade da experiência afetiva e é definindo pela escala de medida: Muito Forte, Forte, Médio (nem forte, nem fraco), Fraco e Muito Fraco. No interior do círculo é apresentada a opção Nenhum, caso o aluno acredite não estar vivenciando algum estado afetivo ou o aluno identifica o estado afetivo, mas não encontrou correspondência em alguma classe afetiva apresentada, tampouco na listagem de estados equivalentes.

 Em cada momento é apresentada uma questão para o aluno avaliar seu estado afetivo:

- 1. Momento 1: "Você já deve ter entrado em contato com os conceitos importantes ao tema Construção de Algoritmos. Neste momento, como você classificaria seu estado afetivo em relação à expectativa de aprendizagem sobre o conteúdo apresentado?"
- 2. Momento 2: "Neste momento, como você classificaria seu estado afetivo em relação ao desenvolvimento desta atividade de aprendizagem sobre o conteúdo apresentado?"
- 3. Momento 3: "Ao considerar a atividade pronta para ser entregue ao professor, como você classificaria seu estado afetivo em relação a sua evolução de aprendizagem sobre o apresentado?" ou
- 4. Momento 3: "Você acaba de desistir da atividade. Como você classificaria seu estado afetivo em relação ao motivo para não conclusão da atividade de aprendizagem?".

As reações afetivas e seu autoreconhecimento em relação a determinado evento, situação ou objeto (pessoa ou coisa) são, muitas vezes, complexas. Mais de uma reação pode acontecer ao mesmo tempo. Para minorar tal dificuldade, a REA permite ao aluno escolher até dois estados afetivos distintos, assim como atribuir o grau de intensidade que julga experimentar em cada um deles.

A interface Perfil (Figura 10) apresenta o gradiante afetivo do aluno calculado a partir da das informações fornecidas na REA.

Para o cálculo do gradiente, em cada momento (m=1, 2 e 3 ou 4):

- 1) Verifica-se quantas vezes o aluno assinalou na REA (uma ou duas vezes).
- 2) Identifica-se um ou dois Quadrantes afetivos que foi apontado. Q[ANImado, DESanimado, SATisfeito, INSatisfeito]
- 3) Procede-se à normalização da intensidade afetiva conforme o tamanho dos círculos assinalados: muito pequeno (1), pequeno (2), médio (3), grande (4) e muito grande (5). Assim, para o(s) quadrante(s) assinalado(s), determinar o valor normalizado que representa a porcentagem afetiva do aluno:

1

<span id="page-9-0"></span><sup>7</sup> O círculos foram implementados na forma de botões.

 $Q[ANI, DES, SAT, INS]<sub>5</sub>=1,0$  $Q[ANI, DES, SAT, INS]<sub>4</sub>=0.75$  $O[ANI, DES, SAT, INS]<sub>3</sub>=0.5$  $Q[ANI, DES, SAT, INS]<sub>2</sub>=0.25$  $Q[ANI, DES, SAT, INS]_1=0,1$ 

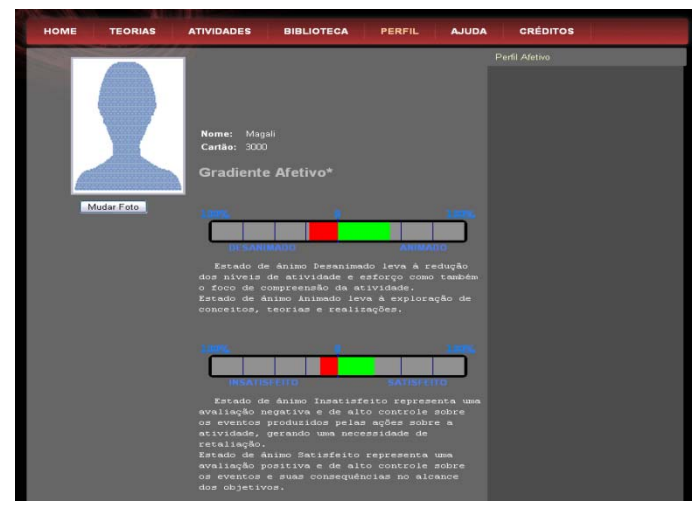

Figura 10. Perfil afetivo do aluno

4) Realiza-se o somatório, representado por X, de cada quadrante (embora sejam 5 as variáveis de soma, no máximo duas entrarão no somatório):

$$
X(Q_m) = \sum_{i=1}^{5} Q^i
$$

5) Se, em um mesmo quadrante, o aluno assinalou duas vezes, então se extrai a média do quadrante:

$$
\overline{X}(Q_m) = X(Q_m)/2
$$

 Por fim, calcula-se a porcentagem afetiva em cada quadrante nos três momentos em que o aluno assinalou na REA (observar que o momento 4 equivale ao terceiro instante):

$$
P = \frac{\left(X(Q_{m=1}) + X(Q_{m=2}) + X(Q_{m=3}) + X(Q_{m=4})\right)}{3}
$$

#### **3. Tecnologias e experimentos para a construção do agente afetivo**

O objetivo principal da pesquisa proposta é o de construir um dispositivo que reconheça os estados de ânimo do aluno durante as interações no AVA ROODA. Tal dispositivo, concebido como um é uma agente artificial e afetivo, estará apto a reconhecer os estados de ânimo ao monitorar as interações (com enfoque quantitativo e qualitativo) e os relatos do aluno durante o processo de aprendizagem.

O reconhecimento dos estados de ânimo envolve três etapas: aquisição, identificação e inferência. A Figura 11 apresenta a arquitetura genérica do agente afetivo para reconhecimento dos estados de ânimo.

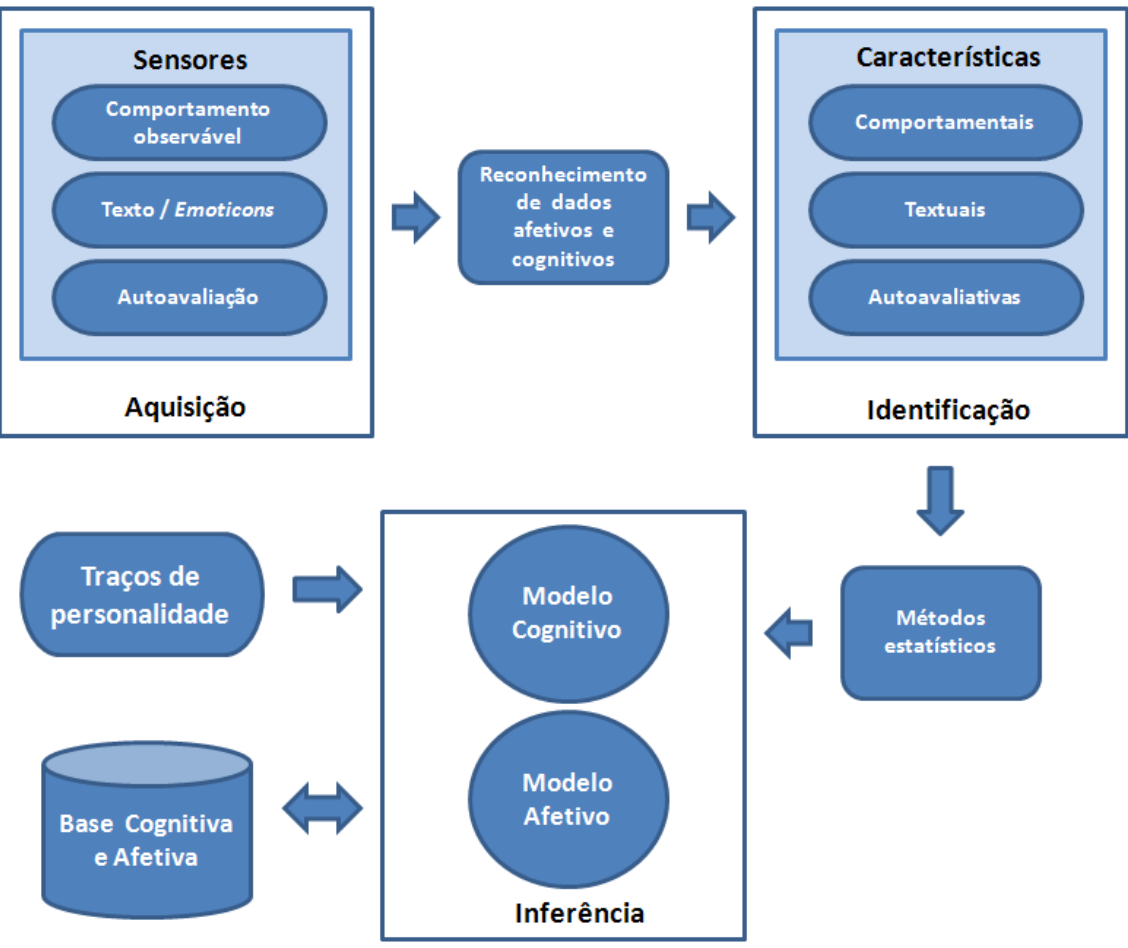

Figura 11. Arquitetura genérica do agente afetivo

A etapa de Aquisição envolve os meios e os métodos através dos quais o sistema recolhe sinais ou dados processados para determinar as características cognitivas e afetivas em análise. Para tanto, recorre-se a indicadores semiaparentes e de avaliação.

Os indicadores *semiaparentes* são extraídos através de informações obtidas do comportamento do aluno (a saber: tempo de execução de uma atividade, número de vezes que retornou ou desistiu da atividade, sucesso ou falha na execução da atividade e pedidos de ajuda) e da expressão textual, através de adjetivos e advérbios encontrados na escrita e/ou a utilização de *emoticon* nos fóruns, diários de bordo e bate-papo no AVA ROODA.

Os indicadores de *avaliação* são obtidos através da aplicação de questionários ou inventários de pesquisa em três momentos: no início da disciplina, no começo, durante e término (por conclusão ou desistência) de uma atividade de aprendizagem. Os registros de autorelatos são utilizados para confrontar com os identificados automaticamente pelo sistema através das características comportamentais e de expressão textual e também servem. Os registros de traços de personalidade (inclui seis variáveis de interesse: dominância, desempenho, agressão, pesistência, mudança e autonomia) especificam o tipo de característica de um indivíduo e podem influenciar na inferência dos estados de ânimo.

Os diversos sinais apontados passam por um sistema de reconhecimento de padrões de onde são obtidas, na etapa de Identificação, as características comportamentais, textuais e autoavaliativas do aluno, classificadas em categorias cognitivas e afetivas. Já na etapa de Inferência são construídos e atualizados os modelos dinâmicos e probabilísiticos, possibilitando selecionar o possível estado de ânimo apresentado no decorrer da aprendizagem.

Trata-se, enfim, de identificar quais variáveis dependentes e independentes são relevantes para a inferência dos estados de ânimo. Verifica-se o relacionamento do aluno no ambiente virtual através da forma como interage com o objeto de aprendizagem e o AVA.

#### **3.1 Instrumental para aquisição de dados**

O presente instrumental para aquisição de dados abrange: respostas em questionários ou inventários, relatos textuais e contabilização automática pelo sistema dos dados que podem descrever o comportamento de interação do aluno no objeto de aprendizagem e no AVA.

No início do período letivo, aplicam-se instrumentos de avaliação para determinar os traços de personalidade do aluno. Nas etapas de apresentação, desenvolvimento e finalização da atividade, os alunos realizam a autoavaliação dos estados de ânimo através da REA. Durante todas as etapas do processo de aprendizagem, relatam suas experiências, dúvidas, etc. por meio das ferramentas síncronas/assíncronas disponibilizadas. Esse material é utilizado para determinar afetividade na linguagem.

O instrumento de avaliação dos traços de personalidade é um inventário que relaciona as diversas respostas sobre questões cotidianas que caracterizam a personalidade do aluno. O instrumento utilizado na pesquisa é o IFP – Inventário Fatorial de Personalidade (Pasquali *et al.*, 1997) ), aplicado por psicólogo credenciado e autorizado a empregá-lo. Os alunos dispostos a participar da pesquisa assinam um termo de consentimento (Anexo 1) autorizando a coleta de dados sobre as experiências afetivas vivenciadas e expressas durante o uso do objeto de aprendizagem, bem como nos textos disponibilizados através das ferramentas síncronas e assíncronas do ROODA.

O instrumento REA é um mecanismo de autorelato (Figura 9) utilizado para medir as reações emocionais sobre objetos (pessoas e coisas), eventos e situações durante a aprendizagem. Dependendo do momento, quatro questões deverão ser respondidas.

As medidas comportamentais afetivas são obtidas por meio da mineração afetiva em textos e através da contabilização automática de dados pelo sistema. Os dados contabilizados representam quantitativamente: o tempo decorrido para finalizar a atividade, número testes efetuados para verificar se o aluno está se encaminhando para a solução correta do problema, número de vezes em que reiniciou a atividade e o número de vezes em que pediu ajuda.

#### **3.2 Métodos para identificar dados afetivos**

Na etapa de identificação de dados afetivos, determinam-se quais características comportamentais, textuais e avaliativas do aluno são importantes para a inferência do estado de ânimo. Essas características serão classificadas em categorias cognitivas e afetivas. Para isso, verifica-se seu relacionamento no ambiente virtual através da forma como interage com o material disponibilizado no AVA e com os outros sujeitos participantes (colegas e professor).

Assim, para identificar os fatores afetivos e comportamentais, foram adotados os modelos de confiança, de independência e de esforço apresentados em Bercht (2001), assim como o modelo de subjetividade afetiva exposto em (Kantrowitz, 2003). Todos os modelos são agrupados em um único denominado, neste trabalho, de *modelo afetivo comportamental*.

O modelo de *confiança* indica com que grau de segurança o aluno desenvolve a atividade. É representado por um valor entre 1 (muito baixa) e 5 (muito alta). A confiança, ao início da atividade é indeterminada, assumindo valor 0 (não indicado). Ao finalizá-la, é atribuído o nível de confiança, o qual depende da maneira como construiu o seu conhecimento.

As variáveis que determinam o modelo de *confiança* decorrem do tipo de atividade: a descrita em texto, disponibilizada no AVA; a realizada em um objeto de aprendizagem; exercícios construídos no próprio AVA; a escrita coletiva, etc. O professor responsável deverá, ao configurar o ambiente, indicar as variáveis que participarão do modelo de confiança. Vislumbram-se, neste momento, as variáveis: forma de finalização da atividade (por conclusão, por desistência), pedido de ajuda, e o número de vezes que retornou à atividade.

A persistência na resolução de problemas determina o modelo de *esforço* do aluno. O nível de esforço é identificado a partir dos valores: 0 – nenhum esforço; 1 – esforço mínimo; 2 – pequeno esforço; 3 – esforço médio; 4 – grande esforço; e 5 – esforço máximo. As mesmas variáveis que compõem o modelo de confiança devem integrar o modelo de esforço.

O modelo de *independência* é determinado pelo grau de autonomia do aluno em relação ao aprendizado. Compreende valores contínuos entre 1 e 5, onde 1 indica pouquíssima independência; 2, pequena independência; 3, média independência; 4, grande independência; e 5, total independência, conforme os tipos de ajuda solicitados durante o desenvolvimento da atividade. Isto é, três situações básicas de pedidos de ajuda relacionadas às formas de comunicação com colegas, professor e tutores no AVA são valorados, a saber: pedido de ajuda para um ou mais colegas, para o professor (ou tutores) e para um ou mais colegas e professor (ou tutores). A Tabela 2 relaciona as possibilidades de valores para determinar o grau de autonomia (os símbolos 0 e > indicam, respectivamente, nenhuma vez e uma ou mais vezes aplicada).

O modelo de *subjetividade afetiva* é extraído dos textos registrados nas ferramentas síncronas/assíncronas do AVA. Utilizam-se tecnologias de Mineração de Opinião (ou Análise de sentimentos) para identificar a opinião positiva ou negativa sobre o processo de aprendizagem de uma atividade, de um conteúdo e da própria disciplina/curso. O principal desafio dessas tecnologias é a de determinar qual parte do texto contém material subjetivo, a partir do que são aplicadas técnicas de mineração de texto.

| Funcionalidade   Regras   Colega(s)   Professor   Independência |  |  |
|-----------------------------------------------------------------|--|--|
|                                                                 |  |  |
|                                                                 |  |  |
|                                                                 |  |  |

Tabela 2. Modelo de Independência

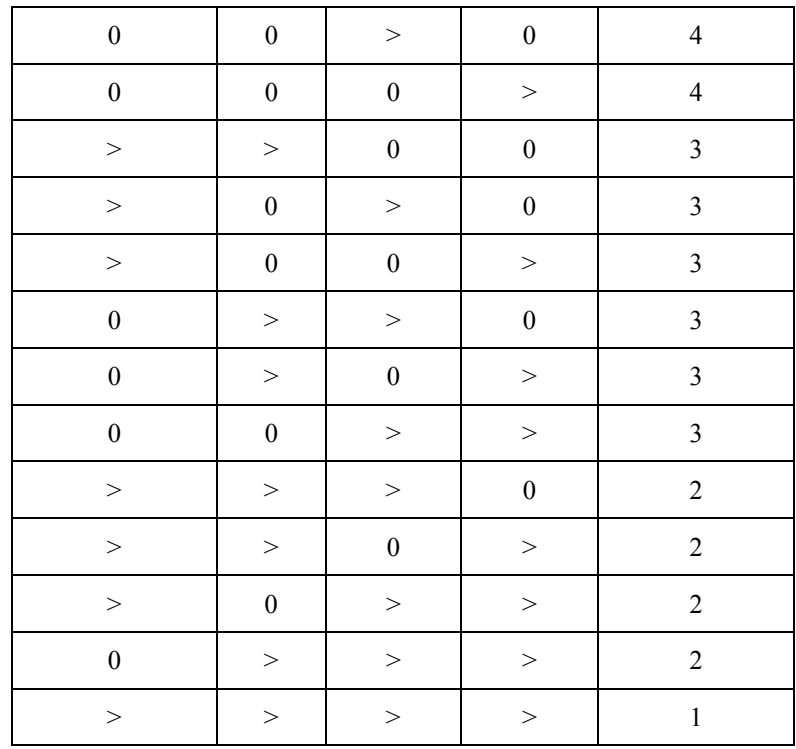

A mineração envolve a tokenização<sup>[8](#page-14-0)</sup> do texto, indexação ou classificação, aplicação de algoritmos que verifiquem padrões afetivos e análise e indicação de um resultado. Na indexação ou classificação, no trabalho proposto, a polaridade de sentimentos (opinião com orientação positiva ou negativa) é contemplada. Os indicadores de subjetividade: palavras de baixa frequência, *collocations*<sup>[9](#page-14-1)</sup>, verbos e principalmente adjetivos (Kennedy & Inkpen, 2006) identificam as características opinativas do texto.

A classificação de um texto pode ser realizada efetuando-se a contagem dos termos positivos e negativos que o compõem. Se o total de termos com orientação positiva for maior que o total com orientação negativa, o texto é considerado positivo. Caso o total de termos com orientação negativa seja maior que o total com orientação positiva, o texto é considerado negativo. Se houver um equilíbrio entre os termos positivos e negativos, é classificado como neutro.

Visando atender ao objetivo em questão – mineração de sentimentos –, propõese construir uma ferramenta (o esquema geral é apresentado na figura 12) apta a inferir as orientações das manifestações do aluno, ou seja, se tais orientações são positivas ou negativas. Trata-se de identificar como cada aluno se manifesta a respeito do que sente quanto ao desempenho alcançado na execução da atividade proposta. Para a indexação, é utilizada a base WordNet Affect BR (Pasqualotti, 2008), que mantém um léxico com palavras do domínio afetivo para a língua portuguesa. Na orientação positiva, os termos são classificados como A+ (termos encontrados no quadrante I da REA) e B+ (termos encontrados no quadrante IV da REA). Na orientação negativa, os termos são classificados como A- (termos encontrados no quadrante II da REA) e B- (termos

<u>.</u>

<span id="page-14-0"></span><sup>&</sup>lt;sup>8</sup> A tokenização é uma técnica que decompõe o texto em termos separados por espaços, vírgulas, pontos, quebra de linhas, tabulações, etc.

<span id="page-14-1"></span><sup>9</sup> Consiste em uma sequência de duas ou mais palavras que possuem características de uma unidade sintática e semântica, também caracterizadas por expressões de múltiplas palavras.

encontrados no quandrante III da REA). A soma dessas orientações subjetivas (Tabela 3) indicará a subjetividade afetiva do texto.

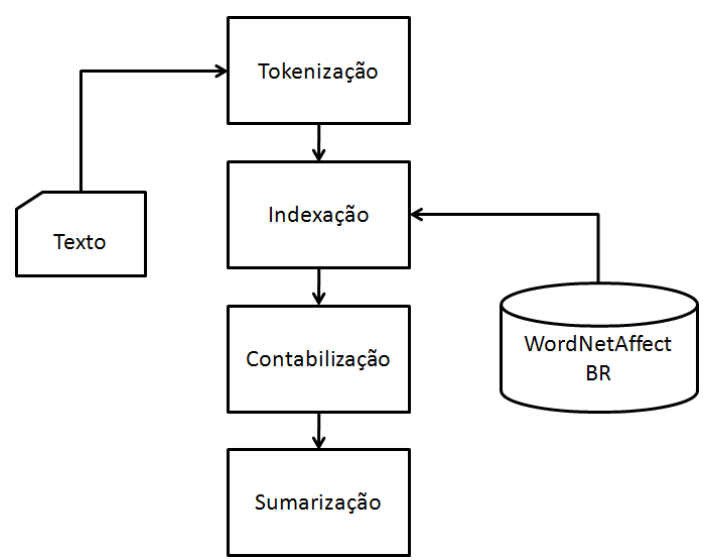

Figura 12. Esquema geral da ferramenta para análise da subjetividade afetiva

| Subjetividade | Subjetividade | <b>Resultado</b> |
|---------------|---------------|------------------|
|               | 2             | Subjetivo        |
|               |               |                  |
|               |               |                  |
|               |               | N                |
|               |               |                  |
| N             |               |                  |
|               |               |                  |
|               |               |                  |
|               |               |                  |

Tabela 3. Tabela de cálculo da subjetividade afetiva

Valores: +, positivo; -, negativo; N, neutro

#### **3.3 Máquina de inferência dos estados de ânimo**

 O modelo afetivo do aluno, representado através de uma rede semântica, ilustrada na Figura 13, baseia-se no modelo de Scherer (Scherer, 2001a) . A tecnologia de Redes Bayesinas Dinâmicas (RBD) é a abstração computacional escolhida para apropriar essa rede semântica. Tal escolha se deve ao fato de representar uma tecnologia adequada para descrever os aspectos de incerteza inerentes à dimensão afetiva. Também por tratar os aspectos dinâmicos do processo de inferência (o modelo afetivo é constantemente atualizado conforme os dados estejam sendo capturados).

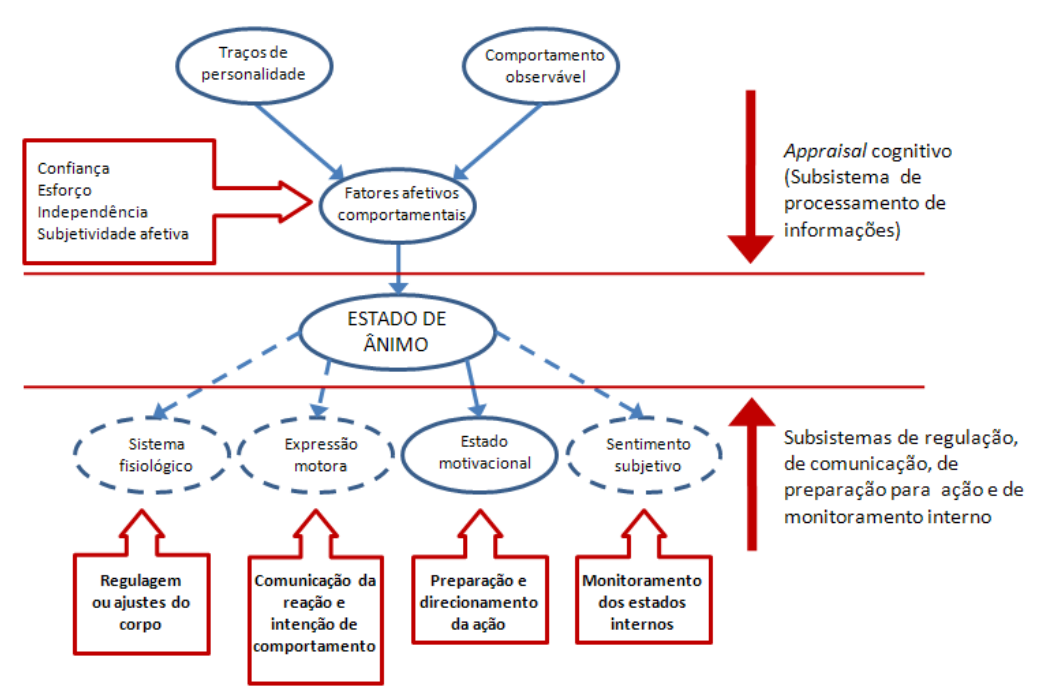

Figura 13. Classe de variáveis e relações do modelo afetivo do aluno

Na RBD proposta, os traços de personalidade influenciam o padrão comportamental do aluno. Isto é, os modelos de confiança, independência, esforço e subjetividade afetiva determinam um padrão comportamental que, em conjunto com a expectativa de resultados e o resultado efetivamente alcançado, exercem influência no estado de ânimo do aluno. Logo, as fontes de evidências que abastece continuamente a RBD são: a) o fator de confiança; b) o fator de independência; c) o fator de esforço; d) o fator de subjetividade afetiva; e) o resultado obtido (Figura 14).

A classe traços de personalidade, na pesquisa proposta, compreende seis variáveis aleatórias correspondentes ao fator IFP: dominância, desempenho, agressão, pesistência, mudança e autonomia (as demais poderão ser incluídas em uma possível extensão futura).

Elevados escores da variável *dominância* expressam sentimentos de autoconfiança. Escores extremamente baixos sugerem uma acentuada falta de confiança nas próprias potencialidades. Alunos autoconfiantes são condicionados positivamente em seu estado de ânimo. Mesmo que o resultado obtido não seja o esperado, um aluno autoconfiante facilmente se recupera de um desânimo momentâneo.

A variável *desempenho* define o desejo de superar obstáculos, realizar tarefas difíceis, executando-as de modo independente e com rapidez. Sugere que, ao contrário, alunos com baixo escore não costumam atingir os objetivos a que se propõem, desistem facilmente, não pedem ajuda e demonstram esforço mínimo para a tarefa. Ou seja, mostram-se pouco capazes em superar os obstáculos.

Figura 14. Variáveis condicionantes para inferir os estados de ânimo

A *agressão* está relacionada à necessidade de opor-se a algo ou a alguém. A raiva, a irritação e o ódio caracterizam os alunos que têm alto escore neste fator. Pressupõem alunos com elevado grau de esforço, bastante confiantes, e até mesmo independentes, mas que, ao não conseguirem atingir o resultado esperado, demonstram maior agressividade.

Alunos com alto escore em *persistência* tendem a se dedicar intensamente a uma tarefa até concluí-la, não medindo esforços. Apresentam um elevado emepenho (grau alto de esforço), já que ultrapassam as dificuldades de forma obstinada. Sugere uma grande independência e confiança nos atos que praticam.

A variável *mudança* determina a necessidade a flexibilidade do aluno em modificar uma determinada situação ou as características pessoais ou de outrem. Alunos com esta característica são ávidos por novidades, e adoram aventurar-se em novas descobertas. Sugere que possuem alto grau de independência e de confiança.

A *autonomia*, em escores altos, caracteriza o alto grau de independência. Os alunos rejeitam a sujeição, isto é, não suportam imposições de professores ou colegas. Consideram-se extremamentes confiantes, e não medindo esforços para suas conquistas.

A Figura 14 é uma extensão da Figura 13. Nela, está representada a estrutura completa das variáveis condicionantes para inferência dos estados de ânimo. No atual estágio deste trabalho, ainda não foi possível analisar a efetiva pertinência dos relacionamentos. Todas as variáveis de evidência são aleatórias e, à exceção dos traços de personalidade, são também variáveis discretas.

### **4. Estudo piloto**

Experimentos foram realizados a partir da aplicação do objeto de aprendizagem AnimA-K e baseados na atividade de nível básico "Pulo dos Sapos", que consiste na troca de lugares entre sapos fêmeas e machos. Os experimentos consideram as interações dos alunos com o objeto de aprendizagem e analisam os comentários registrados na ferramenta Fórum. Os resultados parciais obtidos são abordados nesta seção.

Até o momento foram coletados dados de alunos de cinco disciplinas (três da Graduação/UFRGS e duas de curso técnico do IFRS) totalizando 89 alunos (Tabela 4). A amostra obtida na primeira sessão foi descartada, pois o número de computadores não foi suficiente para aplicação individual do teste. A amostra da sessão 2 será utilizada para ilustrar o funcionamento do modelo proposto de inferência dos estados de ânimo.

| <b>Sessão</b>  | <b>Número</b><br>alunos | <b>Disciplina</b>                                                                                                    | <b>Curso</b>                                    | Data       | <b>Validade</b><br>da amostra |
|----------------|-------------------------|----------------------------------------------------------------------------------------------------|-------------------------------------------------|------------|-------------------------------|
|                | 39                      | INF01211 - Algoritmos e Programação<br>(Turma D) / Prof. Magda Pecht                                                 | Ciência da<br>Computação                        | 03/03/2009 | Descartada                    |
| $\overline{2}$ | 3                       | INF01202-Algoritmos e Programação<br>(Turma H) / Profa. Magda Bercht                                                 | Ciência da<br>Computação<br>(UFRGS)             | 05/03/2009 | Válida                        |
| 3              | 21                      | INF01119 - Computador e Sistemas de<br>Informação / Profs. José Valdeni da Silva<br>e Roberto Cabral de Mello Borges | Ciências<br>Contábeis e<br>Atuariais<br>(UFRGS) | 03/04/2009 | Válida                        |
| 4              | 47                      | *Lógica de Programação / Profa. Neila<br>Maria Moussale                                                              | Técnico de<br>Informática<br>(IFRS)             | 27/04/2009 | Válida                        |
| 5              | 18                      | Lógica de Programação / Prof. Roberto<br>Cabral de Mello Borges                                                      | Técnico de<br>Informática<br>(IFRS)             | 28/04/2009 | Válida                        |

Tabela 4. Sessões de coletas de dados

\* Aplicado em dois períodos (19h-20h30 e 20h30-22h)

O experimento consistiu em um instrumental com vistas a capturar dados mediante (a) respostas em questionários ou inventários (os alunos que se dispuseram a participar da pesquisa assinaram o termo de consentimento autorizando a coleta de dados), (b) contabilização automática dos padrões comportamentais no objeto de aprendizagem e (c) relatos textuais no AVA. Neste estudo de caso, os alunos relataram experiências, dúvidas, etc. por meio da ferramenta Fórum ao fim do processo de aprendizagem, cujo conteúdo foi utilizado para determinar a afetividade na linguagem.

Como apresentado na figura 14, as variáveis representativas dos traços de personalidade constituem evidências para confirmar os modelos de comportamento do aluno. O escore percentílico<sup>[10](#page-18-0)</sup> dos traços de personalidade são obtidos a partir da apropriação das respostas ao questionário IFP em aplicativo web<sup>[11](#page-18-1)</sup> e analisado pela psicóloga da equipe. Portanto, o percentil é uma evidência na RBD (Tabela 5), em que o aluno S53 possui altos níveis de percentis em relação a uma população analisada pelo instrumento IFP e não seus outros dois colegas. O aluno S55 tem um percentil reduzidíssimo para agressão. Isto significa que, diante de uma população já analisada, apenas 5% dela apresenta níveis de percentis inferiores à apresentada pelo aluno, enquanto 95% da população tem um grau de agressividade maior.

O comportamento observável durante o desenvolvimento da atividade é apresentado na Tabela 6. O *total de testes efetuados* determina o número de vezes em que o aluno precisou testar o algoritmo para verificar se a sua lógica estava correta. O *número de reínicios* indica a quantidade de vezes que teve que reiniciar seu algoritmo ao

<u>.</u>

<span id="page-18-0"></span> $10$  O escore percentílico é expresso em percentil, isto é, indica quantos por cento de todos os sujeitos da população já analisada estão abaixo dele. O p-ésimo percentil tem no mínimo p% dos valores abaixo daquele ponto e no mínimo (100 - p)% dos valores acima.

<span id="page-18-1"></span> $11$  Disponibilizado apenas para psicólogos em http://www.casadopsicologo.com.br

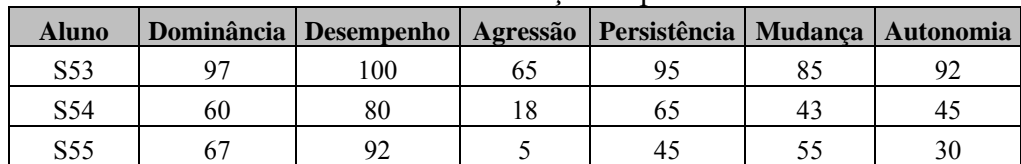

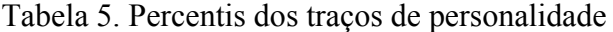

| <b>Aluno</b>    | Reg  |               | <b>Tempo</b> |          | <b>Total</b><br>de<br>testes | <b>Número</b><br>de |                    | Pedidos de<br>ajuda   | Forma de<br>conclusão |  |
|-----------------|------|---------------|--------------|----------|------------------------------|---------------------|--------------------|-----------------------|-----------------------|--|
|                 |      | <b>Início</b> | Fim          | Duração  |                              | reinícios           | <b>Uso</b><br>jogo | <b>Regras</b><br>jogo | da<br>atividade       |  |
| S53             | 1071 | 14:41:00      | 15:10:19     | 00:29:19 | 26                           | 3                   | $\theta$           | $\theta$              | Completou             |  |
| S <sub>53</sub> | 1073 | 14:43:28      | 14:43:34     | 00:00:06 | $\theta$                     | $\theta$            | $\theta$           | $\theta$              | Saiu da<br>página     |  |
| S <sub>54</sub> | 1070 | 14:40:50      | 14:54:46     | 00:13:47 | 13                           | $\theta$            | $\theta$           | $\Omega$              | Completou             |  |
| S <sub>55</sub> | 1072 | 14:41:00      | 14:54:25     | 00:13:25 | 16                           |                     | $\mathbf{0}$       | $\Omega$              | Completou             |  |
| S <sub>55</sub> | 1074 | 14:59:01      | 15:25:23     | 00:26:22 | $\theta$                     | $\theta$            | $\theta$           | $\theta$              | Saiu da<br>página     |  |

Tabela 6. Comportamento observável

incorrer em uma situação de falha ou sem solução. O item *número de pedidos de ajuda* está dividido em dois: ajuda sobre como usar a interface do jogo e sobre as regras do jogo. O item *forma de conclusão da atividade* demonstra a maneira como finalizou o jogo: concluindo-a com sucesso, desistindo ou saindo da página do jogo lógico.

 Observa-se que o aluno S53 entrou no jogo (registro 1071) e, dois minutos após, (registro 1073) reiniciou em nova janela, decidindo cancelá-lo logo em seguida. Todos os registros afetivos (Tabela 7) e cognitivos efetuados foram registrados na janela de registro 1071. Os registros 1072 e 1074 informam que o aluno S55 abriu duas páginas do jogo. Concluiu a atividade na página de registro 1072 e reiniciou o jogo na 1074, sem que nenhum movimento fosse assinalado.

| <b>Aluno</b>     | Reg. | <b>Momento</b> | Animado<br>(Ouadrante I) | <b>Desanimado</b><br>(Ouadrante II) | <b>Insatisfeito</b><br>(Ouadrante III) | <b>Satisfeito</b><br>(Quadrante<br>IV) |
|------------------|------|----------------|--------------------------|-------------------------------------|----------------------------------------|----------------------------------------|
| S <sub>5</sub> 3 | 1071 |                | 0,00                     | 0,00                                | 0,00                                   | 1,00                                   |
| S <sub>5</sub> 3 | 1071 | 2              | 0,00                     | 0,00                                | 0,00                                   | 1,00                                   |
| S <sub>5</sub> 3 | 1071 | 3              | 0,75                     | 0,00                                | 0,00                                   | 0,75                                   |
| S <sub>54</sub>  | 1070 |                | 0,75                     | 0,00                                | 0,00                                   | 0,75                                   |
| S <sub>54</sub>  | 1070 | 2              | 0,00                     | 0,00                                | 0,00                                   | 0,88                                   |
| S <sub>54</sub>  | 1070 | 3              | 1,00                     | 0,00                                | 0,00                                   | 1,00                                   |
| S55              | 1072 |                | 1,00                     | 0,00                                | 0,00                                   | 0,75                                   |
| S <sub>55</sub>  | 1072 | 2              | 1,00                     | 0,00                                | 0,00                                   | 1,00                                   |
| S55              | 1072 | 3              | 0,00                     | 0,00                                | 0,00                                   | 1,00                                   |

Tabela 7. Estados de ânimo consolidados

O autorelato dos estados afetivos foi coletado em três momentos da execução da atividade: no início, na sétima instrução do algoritmo (considerou-se a sétima instrução como sendo um tempo intermediário entre o início e fim do algoritmo) e no fim (conclusão por solução ou por desistência) da atividade. A Tabela 7 apresenta o cáculo do perfil afetivo (estados de ânimo), conforme mencionado na seção que trata da interface Perfil do aluno.

As variáveis escolhidas para os modelos de confiança e de esforço foram determinadas a partir da análise da interação dos alunos no objeto de aprendizagem AnimA-K. As tabelas do Anexo 2 e 3 fornecem, respectivamente, os valores considerados para determinar o grau de confiança e de esforço durante o desenvolvimento da atividade indicada no AnimA-K. As variáveis do modelo de independência estão expressas na Tabela 2.

Assim, aplicando-se as modelos de confiança, esforço e independência, no cálculo dos fatores comportamentais sobre os dados obtidos na Tabela 6, obtêm-se os resultados apresentados na Tabela 8. A ideia é identificar como os fatores comportamentais influenciam nos estados de ânimo do aluno.

| <b>Aluno</b>     | <b>Registro</b> | Confiança | <b>Esforço</b> | Independência |
|------------------|-----------------|-----------|----------------|---------------|
| S <sub>5</sub> 3 | 1071            |           |                |               |
| S54              | 1070            |           |                |               |
| 955              | $07^{\circ}$    |           |                |               |

Tabela 8. Valores calculados para o modelo afetivo comportamental

 Os comentários sobre a atividade registrados textualmente no fórum do AVA também podem servir para identificar os estados de ânimo dos alunos. A Figura 15 contém as mensagens dos alunos S54 e S55, extraídas no fórum aberto, cujo assunto estava assim descrito: "este local é destinado às questões e contribuições dos alunos em relação a experienciar os testes do protótipo AnimA-K". O aluno S53 não registrou seus comentários.

```
Sobre sapos e "sapas" 
Por S54- quinta, 5 março 2009, 14:59 
A atividade no site do Projeto Anima foi bastante interativa e 
satisfatória, pois apesar de parecer mero jogo, testou, ao mesmo 
tempo, a lógica - utilizada para mover os sapinhos e o estado de 
espírito do aluno durante a sua realização. 
---------------------------------------------------------------------- 
Impressão do jogo do projeto AnimA-K 
Por S55 - quinta, 5 março 2009, 15:02 
A apresentação visual do jogo num primeiro momento me pareceu ser 
infantil, entretanto ao decorrer da atividade fui pegando gosto por 
ela e a desenvolvi tranquilamente. 
A dificuldade do teste foi pequena, mas mesmo assim não perdi o 
interesse em continuá-lo até o final. 
Uma mudança importante no jogo, na minha opinião, seria a cada nova 
instrução fazer os sapos se mexerem automaticamente, para que o teste 
prossiga com mais rapidez, além de ajudar a "cobaia" (os jogadores) a
```
visualizarem melhor os passos seguintes a serem escolhidos.

Figura 15. Registros textuais na funcionalidade Fórum do AVA

 A partir dos registros textuais, e após os processo de *tokenização* e a eliminação das *stopwords*, realizou-se a análise das palavras, verificando quais são advérbios (a partir de uma lista de advérbios) e vocábulos pertencentes ao banco WordNetAffect BR (principalmente, adjetivos e substantivos). A Tabela 9 ilustra os processos de mineração subjetiva considerando os textos da Figura 15. Os códigos "X" e "NI" indicam, respectivamente, que o vocábulo não foi encontrado nas bases e não foi identificado o valor.

| <b>Aluno</b> |                                                                 | Sentença                                                                                          |                                                          | Sumarização                   |
|--------------|-----------------------------------------------------------------|---------------------------------------------------------------------------------------------------|----------------------------------------------------------|-------------------------------|
|              | Frase                                                           | <b>Análise</b>                                                                                    | Indexação                                                |                               |
| S54          | atividade site<br>Projeto Anima foi<br>bastante interativa      | 1) atividade, site, Projeto,<br>Anima, foi: X<br>2) bastante: advérbio                            | QI<br>5<br>satisfatória<br>bastante                      | Satisfeito>A+                 |
|              | satisfatória pois<br>parecer mero jogo<br>testou mesmo          | 3) interativa: X<br>4) satisfa (tória): adjetivo<br>5) pois: advérbio afirmação                   | $\overline{3}$<br>QII<br>pois<br>mero                    | Insatisfeito>A-               |
|              | tempo lógica<br>utilizada mover<br>sapinhos estado              | 6) parecer: $X$<br>7) mero: adjetivo<br>8) mesmo: adjetivo/advérbio                               | $\overline{\mathbf{r}}$<br>3 <sup>7</sup><br>mesmo<br>NI | Não relevante                 |
|              | espírito aluno<br>realização                                    | 9) tempo, lógica, utilizada,<br>mover, sapinhos, estado,<br>espírito, aluno: X                    | $\overline{?}$<br>Q1<br>realização<br>NI                 | Amimado>B+<br>Subjetividade + |
| S55          | apresentação visual<br>jogo momento                             | 10) realização: substantivo<br>1) apresentação, visual, jogo,<br>momento, pareceu, ser, infantil, | QIV<br>$\overline{\mathbf{?}}$                           | Amimado>B+                    |
|              | pareceu ser infantil<br>decorrer atividade<br>fui pegando gosto | decorrer, atividade, fui,<br>pegando: X<br>2) gosto: adjetivo                                     | NI<br>gosto<br>QIV<br>$\mathcal{P}$<br>tranquilamente    | Amimado>B+                    |
|              | ela desenvolvi<br>tranquilamente                                | 3) tranquilamente: advérbio<br>/adjetivo                                                          |                                                          | Subjetividade +               |
| S55          | dificuldade teste foi<br>pequena mas<br>mesmo assim não         | 1)dificuldade: substantivo<br>$2)$ teste, foi: X<br>3) pequena: adjetivo                          | QII<br>$\mathbf{1}$<br>dificuldade<br>pequena            | Insatisfeito>A-<br>(fraco)    |
|              | perdi interesse<br>continuará até final                         | (quantidade)<br>4) mas, mesmo, assim:<br>advérbios<br>5) não: advérbio de negação                 | 3<br>7<br>mas<br>NI<br>mesmo<br>assim                    | Não relevante                 |
|              |                                                                 | $6)$ perd $(i)$ : (radical de perdido)<br>7) interesse: substantivo                               | QIV<br>$\overline{?}$<br>Não perdi<br>interesse          | Animado>B+<br>(forte)         |
|              |                                                                 |                                                                                                   | interessado                                              | Subjetividade N               |
| S55          | mudança<br>importante jogo<br>opinião seria nova                | 1) mudança:X<br>2) importante: adjetivo<br>3) jogo, instrução, fazer, sapos,                      | QIV<br>$\overline{?}$<br>importante<br>NI                | Animado> B+                   |
|              | instrução fazer<br>sapos mexerem<br>automaticamente             | mexerem, automaticamente,<br>teste: $X$<br>4) prossegui (r): radical                              | QIV<br>$\overline{?}$<br>prosseguimento                  | Animado>B+                    |
|              | teste prossiga mais<br>rapidez além ajudar                      | prosseguimento:verbo<br>5) mais: advérbio                                                         | QIV<br>4<br>rapidez<br>mais                              | Animado> B+                   |
|              | cobaia jogadores<br>visualizarem<br>melhor passos               | 6) rapidez: substantivo (pressa)<br>7) além: advérbio<br>$8)$ ajuda(r): verbo                     | QI<br>3<br>ajudar<br>além                                | Satisfeito>A+                 |
|              | seguintes serem<br>escolhidos.                                  | 9) cobaia, jogadores,<br>visualizarem:X,<br>10) melhor: advérbio<br>11) passos, seguintes serem   | $\overline{?}$<br>5.<br>NI<br>melhor                     | Não relevante                 |
|              |                                                                 | escolhidos: X                                                                                     |                                                          | Subjetividade +               |

Tabela 9. Verificação da subjetividade afetivo em texto dos alunos em análise

A Tabela 10 apresenta a polaridade da subjetividade afetiva REA obtida no processo de sumarização durante a mineração subjetiva sobre os textos disponibilizados no fórum do AVA (Figura 15). Observa-se que o aluno S53 não deixou suas impressões sobre a atividade realizada (Sentença=0). O aluno S54 descreveu seu comentário em apenas uma frase. No processo de sumarização, a orientação subjetiva da frase é positiva e, portanto, a do texto também. Já o aluno S55, redigiu três frases para expor sua opinião. O resultado da sumarização para a sentença 1 e 3 foi positivo (+); enquanto que na sentença 2 o resultado foi Neutro (N). O resultado parcial (p) entre a sentença 1 e 2 foi positivo (ver Tabela 10), e entre a 2 e 3, também positivo. Essa polaridade indica subjetividade positiva para o texto, embora a última frase não contenha elementos subjetivos.

| <b>Registro</b> | <b>Aluno</b>     | Sentença | Subjetividade<br>da frase | Subjetividade<br>do texto |
|-----------------|------------------|----------|---------------------------|---------------------------|
|                 | S <sub>5</sub> 3 |          |                           |                           |
|                 | S54              |          |                           |                           |
|                 | S55              |          |                           | + (p                      |
|                 | S55              |          |                           |                           |
|                 | S55              |          |                           |                           |

Tabela 10. Valores normalizados no processo de sumarização.

Para inferir o estado de ânimo dos alunos, foi utilizado uma rede probabilísitica, implementada da forma de rede bayesina. Este paradigma é muito utilizado para representar a incerteza do conhecimento e/ou raciocínio de determinados domínios. Assim, problemas de previsão, diagnóstico, tomada de decisão, classificação e mineração de dados podem ser resolvidos por meio de redes bayesianas. Neste trabalho, usa-se este mecanismo para diagnosticar, isto é, inferir o estado de ânimo.

O software Hugin Lite v. 7.1 permite representar graficamente as relações de dependências entre as variáveis e as probabilidades causais, proporcionando a dedução de uma ocorrência, dada a incerteza do domínio de estudo (Figura 16).

Com o objetivo de testes e entendimento do comportamento de uma rede probablísica e do software de aplicação, decidiu-se por criar uma rede semântica em que os *traços de personalidade* são avaliados pela ausência ou presença do fator. Quando o percentil está em um intervalo de 0 a 50, registra-se "ausência". A "presença", ao contrário, quando o percentil está compreendido no intervalo de 50-100. As variáveis *confiança*, *eforço* e *independência* podem assumir probabilidades referentes aos casos que variavam entre 1(mínimo) e 5 (máximo). A variável *resultado* pode assumir os valores positivo, quando o aluno obteve um resultado correto para atividade; e, negativo, quando incorreto. A variável *subjetivade afetiva* do texto pode assumir os valores positivo, negativo e neutro.

As tabelas das probabilidades condicionais (TCP) de cada variável foram construídas a partir de valores hipotético-intuitivos. O exemplo da Figura 39 ilustra parte da TCP para a variável *confiança.* Assim, sabendo-se que as variáveis representantes dos traços de personalidade (Persistência, Agressão, Desempenho, Autonomia, Mudança e Dominância) têm uma influência casual sobre confiança (C), tomou-se as equações exemplos, a seguir, com valores em condições extremas para distribuir as probabildades (P):

1) Para o caso de o aluno ter percentil abaixo de 50 (ausência):

 $P(C=1 \mid -Per, \neg Agr, \neg Des, \neg Aut, \neg Mud, \neg Dom) = 0.9;$  $P(C=2 \mid -Per, -Agr, -Des, -Aut, -Mud, -Dom) = 0.025;$  $\overrightarrow{P(C=3)}$   $\overrightarrow{P}$ er,  $\overrightarrow{P}$ Agr,  $\overrightarrow{P}$ Des,  $\overrightarrow{P}$ Aut,  $\overrightarrow{P}$ Mud,  $\overrightarrow{P}$ Om) = 0,025;

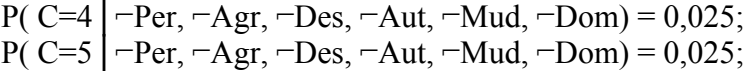

2) Para o caso de o aluno ter percentil acima de 50 (presença):

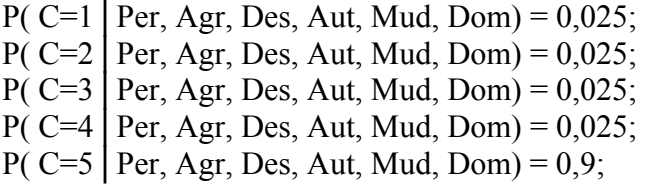

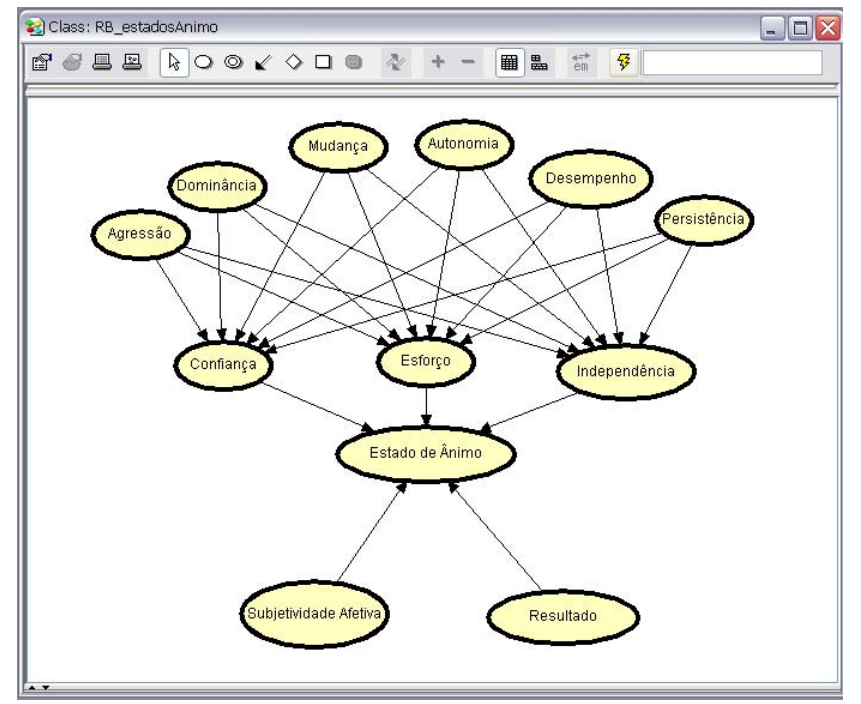

Figura 16. Rede bayesiana do estudo piloto

| 23 Class: RB estadosAnimo                                                                                                    |            |          |          |             |           |          |          |                |                      |          |          |       |          |       |                   |                 |          |                 |  |
|----------------------------------------------------------------------------------------------------|------------|----------|----------|-------------|-----------|----------|----------|----------------|----------------------|----------|----------|-------|----------|-------|-------------------|-----------------|----------|-----------------|--|
| $\overleftrightarrow{em}$<br>B<br>$\mathbb{Z}$<br>$\begin{array}{ccccccccccccccccc} \circ & \circ & \circ & \circ & \circ & \circ & \circ \end{array}$<br>  <br>昌国<br>畾<br>19 G |            |          |          |             |           |          |          |                |                      |          |          |       |          |       |                   |                 |          |                 |  |
| Functions<br>Fdit.<br>View                                                                                                    |            |          |          |             |           |          |          |                |                      |          |          |       |          |       |                   |                 |          |                 |  |
| Confiança Esforço Independência Agressão Dominância Mudança Autonomia Desempenho Persistência Estado de Ânimo Subjetividade Afetiva Resultado                                   |            |          |          |             |           |          |          |                |                      |          |          |       |          |       |                   |                 |          |                 |  |
| Persistência                                                                                                    | Ausência   |          |          |             |           |          |          |                |                      |          |          |       |          |       |                   |                 |          |                 |  |
| Agressão                                                                                                    |            |          |          |             |           |          |          |                | Ausência             |          |          |       |          |       |                   |                 |          |                 |  |
| Desempe                                                                                                    |            |          |          |             | Ausência  |          |          |                | Presenca             |          |          |       |          |       |                   |                 |          |                 |  |
| Autonomia                                                                                                    |            |          | Ausência |             |           |          | Presenca |                | Ausência<br>Presenca |          |          |       |          |       | Ausên             |                 |          |                 |  |
| Mudanca                                                                                                    |            | Ausência |          | Presenca    |           | Ausência |          | Presenca       |                      | Ausência | Presenca |       | Ausência |       | Presenca          |                 | Ausência |                 |  |
| Dominância Ausên Prese.                                                                                                    |            |          |          | Ausên Prese | Ausên     | Prese.   | Ausên    | Prese          | Ausên                | Prese.   | Ausên    | Prese | Ausên    | Prese | Ausên             | Prese           |          | Ausên Prese   A |  |
|                                                                                                    | 0.9        | 0.025    | 0.025    | 0.05        | 0.025     | 0.05     | 0.05     | 0.05           | 0.025                | 0.05     | 0.05     | 0.05  | 0.05     | 0.05  | 0.05              | 0.05            | 0.025    | 0.05            |  |
|                                                                                                    | 0.025      | 0.9      | 0.9      | 10.7        | 0.9       | 0.7      | 0.7      | 0.5            | 0.9                  | In.7     | 0.7      | 0.5   | 0.7      | 0.5   | 0.5               | 0.2             | 0.9      | ln.7            |  |
|                                                                                                    | 0.025      | 0.025    | 0.025    | In.2        | 0.025     | 0.2      | 0.2      | 0.2            | 0.025                | In.2     | 0.2      | 0.2   | 0.2      | 0.2   | 0.2               | 0.5             | 0.025    | In.2            |  |
|                                                                                                    | 0.025      | 0.025    | 0.025    | 0.025       | 0.025     | 0.025    | 0.025    | n <sub>1</sub> | 0.025                | 0.025    | 0.025    | n.1   | 0.025    | 0.1   | $\vert 0.1 \vert$ | 0.15            | 0.025    | 0.025           |  |
|                                                                                                    | 0.025      | 0.025    | 0.025    | 0.025       | 0.025     | 0.025    | 0.025    | 0.05           | 0.025                | 0.025    | 0.025    | 0.05  | 0.025    | 0.05  | 0.05              | $\mathsf{I}0.1$ | 0.025    | 0.025           |  |
|                                                                                                    | $\epsilon$ |          |          |             | $-1111 -$ |          |          |                |                      |          |          |       |          |       |                   |                 |          |                 |  |

Figura 17. Tabela de probabilidades condicionais para a variável Confiança

Com o resultado apresentado pelo software, pode-se verificar como os traços de personalidade influenciam nos fatores afetivos comportamentais que, por sua vez, têm ascendência nos estados de ânimo do aluno. A Tabela 11 exemplifica a submissão dos dados captados da amostra na RBD desenvolvida (baseada na Figura 16). Comparandose os dados do autorelato e os obtidos através da RBD, verifica-se que os estados de ânimo encontrados nos alunos S54 e S55 se confirmaram. Entretanto, houve uma discordância forte com relação ao estado de satisfação do aluno S53 apresentado na RBD em relação ao autorelato.

O software Hugin é uma ferramenta interessante para a análise das probabilidades. Entretanto, a correlação entre variáveis deve ser bem entendida, e as tabelas de probabilidade condicionais associadas devem ser bem organizadas. No estudo de caso, os valores da tabela de probabilidade do nó *estado de ânimo* foram gerados aleatoriamente, o que pode explicar eventuais distorções.

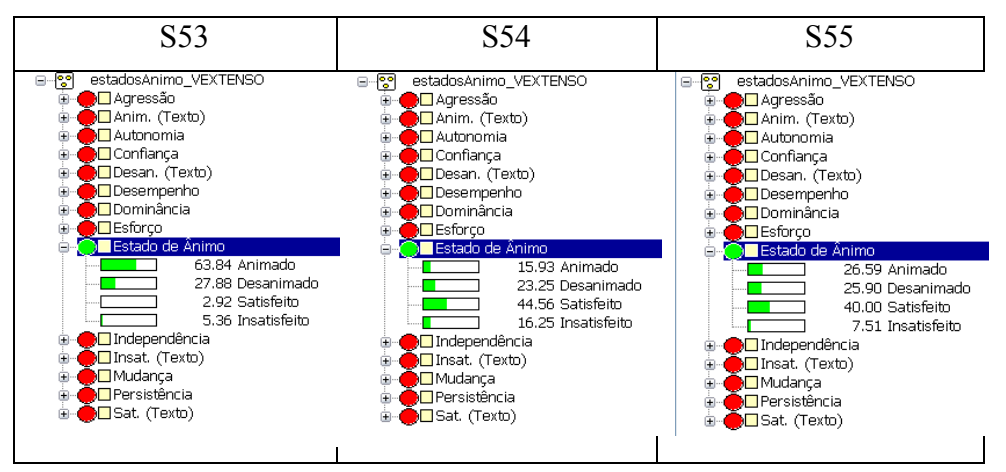

Tabela 11. Resulatos obtidos na propagação dos dados da amostra em análise

## **5. Considerações parciais**

 Este capítulo descreve o processo de investigação para compreender *se* e *quais* aspectos afetivos podem ser reconhecidos a partir de dados registrados em ambientes computacionais no processo de ensino e aprendizagem desenvolvido. Decidiu-se por tratar o fenômeno afetivo estado de ânimo, por constituir o aspecto mais representativo do cotidiano acadêmico e escolar.

Este estudo piloto compreende quatro etapas: 1) fundamentação teórica; 2) construção e validação do objeto de aprendizagem; 3) aplicação do instrumento IFP e do objeto em disciplina da Ciência da Computação (UFRGS); e 4) a construção da RBD, remodelação e análise dos resultados.

 Naturalmente, o tamanho da amostra é muito pequeno. Parte-se para a análise de uma amostra com 86 alunos que já realizaram a atividade *construção de algoritmos*. Há que verificar a possibilidade de viés estatístico e confirmar as correlações intuitivamente consideradas.

 Na sequência, é importante submeter o modelo proposto a um refinamento quantitativo e qualitativo. No enfoque quantitativo, há necessidade de definir, com auxílio dos profissionais de Psicologia e de Educação, os valores das tabelas de probabilidades condicionais associadas às variáveis da rede semântica. No enfoque qualitativo, trata-se de determinar se novas variáveis devem participar do modelo afetivo; se as já vislumbradas são suficientes; ou, se algumas delas devem ser eliminadas.

# **REFERÊNCIAS BIBLIOGRÁFICAS**

- **Barsade**, S. G. The ripple effect: Emotional contagion in groups. Working Paper # 01. Yale School of Management: Working Paper Series OB (Organizational Behavior). 2001.
- **Bartel**, C.A.; & **Saavedra**, R. The collective construction of work group moods. Administrative Science Quaterly, 45(2), pp. 197-231. 2000.
- **Behar**, P. A.; & **Gaspar**, M. I. Uma perspectiva curricular com base em objetos de aprendizagem. In: Virtual Educa Brasil, 2007.
- **Behar**, P. A.; **Zank**, C.; **Cunha**, C.; **Longhi**, M.T.; Afetividade em Comunidades Virtuais de Aprendizagem: a experiência a partir de um objeto de aprendizagem. In: Anais do ICBL2008 - International Conference on Interactive Computer Aided Blended Learning, Florianópolis, SC. Nov., 2008.
- **Bercht**, M.. Em Direção a Agentes Pedagógicos com Dimensões Afetivas. Instituto de Informática. UFRGS. Tese de Doutorado. Dezembro, 2001.
- **dos Santos**, A. I. O conceito de abertura em EAD. In: Mitto, F. M. & Formiga, M. (Org.) Educação a Distância: o estado da arte. São Paulo: Pearson Education do Brasil, 2009.
- **Kantrowitz**, M. Method and apparatus for analyzing affect and emotion in text. U.S. Patent 6622140 B1, 2003. Patent filed in September 2003.
- **Kelly**, J.R., **Barsade**, S.G. Mood and emotions in small groups and work teams. In: Organizational Behavior and Human Decision Processes, Vol. 86 No.1, pp.99- 130. 2001.
- **Kennedy**, A. & **Inkpen**, D. Sentiment Classification of Movie Reviews Using Contextual Valence Shifters. Computational Intelligence, v. 22, n.2, p.110–125, 2006.
- **Nascimento**, A. C. A. A. Aprendizagem por meio de repositórios digitais e virtuais. In: Mitto, F. M. & Formiga, M. (Org.) Educação a Distância: o estado da arte. São Paulo: Pearson Education do Brasil, 2009.
- **Pasquali**, L.; **Azevedo**, M. M. & **Ghesti**, I. (1997) Inventário Fatorial de Personalidade: manual técnico e de aplicação. São Paulo: Casa do Psicólogo.
- **Pasqualotti**, P. R. Reconhecimento de expressões de emoções na interação mediada por computador. Computação Aplicada. UNISINOS, Dissertação de Mestrado. São Leopoldo, 2008.
- **Scherer**, K. R. What are emotions? And how can they be measured? In: Social Science Information 44 (4), 695–729. 2005.
- **Scherer**, K. R., & **Tran**, V. Effects of emotion on the process of Organization Learning. In I. Nonaka (Ed.), Handbook of organizational learning and knowledge (pp. 369-392). Oxford, UK: Oxford University Press. 2001.
- **Schutz**, P. A. & **Pekrun**, R. Introduction to emotion in education. In: Schutz, P. A., & Pekrun, R (Ed.), Emotion in Education, pp. 3-10, Oxford, UK: Academic Press in Educational Psychology Series. 2007.
- **Tran**, V. The influence of emotions on decision-making processes in management teams. (L'influence des Emotions sur les Processus de Prise de Décision dans les Equipes de Cadres). Faculte De Psychologie et des Sciences de l'Education*.*  Université de Genève*.* Thèse No 323. 2004.

# **ANEXO 1 - TERMO DE CONSENTIMENTO**

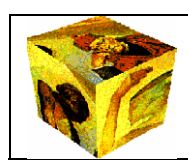

**Universidade Federal do Rio Grande do Sul** 

**Centro Interdisciplinar de Novas Tecnologias na Educação Pós-Graduação em Informática na Educação**

# **Termo de Consentimento**

O Núcleo de Tecnologias Digitais Aplicada à Educação (NUTED) coordenado pela Prof<sup>a</sup>. Dr<sup>a</sup>. Patricia Alejandra Behar e o Grupo de pesquisa em Computação Afetiva aplicada à Educação (GCAE) coordenado pela Prof<sup>a</sup>. Dr<sup>a</sup>. Magda Bercht estão realizando pesquisas sobre o reconhecimento de aspectos afetivos em ambientes virtuais de aprendizagem durante o desenvolvimento de uma atividade educacional, pesquisas que são aplicadas pelas doutorandas e pesquisadoras Magalí Teresinha Longhi e Daniela Forgiarini Pereira.

O projeto AnimA é composto por objetos de aprendizagem a serem empregados em disciplinas nas diversas áreas do conhecimento. Durante a apresentação da disciplina \_\_\_\_\_\_\_\_\_\_\_\_\_\_\_\_\_\_\_\_\_\_\_\_\_\_\_\_\_\_\_\_\_\_\_\_\_\_\_\_\_\_\_\_\_\_\_\_\_\_\_\_\_\_\_\_\_\_ ministrada pela Prof(a). serão coletados dados sobre a disposição afetiva do

aluno em três momentos no processo de aprendizagem, bem como o material escrito sobre o percurso realizado pelo aluno até a finalização da atividade, a saber: dificuldades encontradas, comentários positivos ou negativos sobre a própria atuação no jogo, etc.

O sigilo dos nomes dos alunos será preservado nos relatórios, com a substituição dos mesmos por siglas ou nomes fictícios. O professor da disciplina não terá acesso aos dados registrados para efeitos de avaliação do aluno. A avaliação dos trabalhos desenvolvidos ou resultados obtidos a partir da atividade prevista no objeto de aprendizagem fica a critério dos professores.

Agradecemos pela colaboração.

Prof<sup>a</sup>. Dr<sup>a</sup>. Patricia Alejandra Behar - Coordenadora do NUTED Prof<sup>a</sup>. Dr<sup>a</sup>. Magda Bercht - Coordenadora do GCAE Magalí Teresinha Longhi – Pesquisadora Daniela Forgiarine Pereira – Pesquisadora

Eu, the contract of the contract of the contract of the contract of the contract of the contract of the contract of the contract of the contract of the contract of the contract of the contract of the contract of the contra matrícula , autorizo a coleta de dados sobre a minha disposição afetiva vivenciada durante o uso do objeto de aprendizagem, como também aquela reconhecida no material escrito disponibilizado para as pesquisadoras.

(assinatura)

# **ANEXO 2 – MODELO DE CONFIANÇA PARA O ANIMA-K**

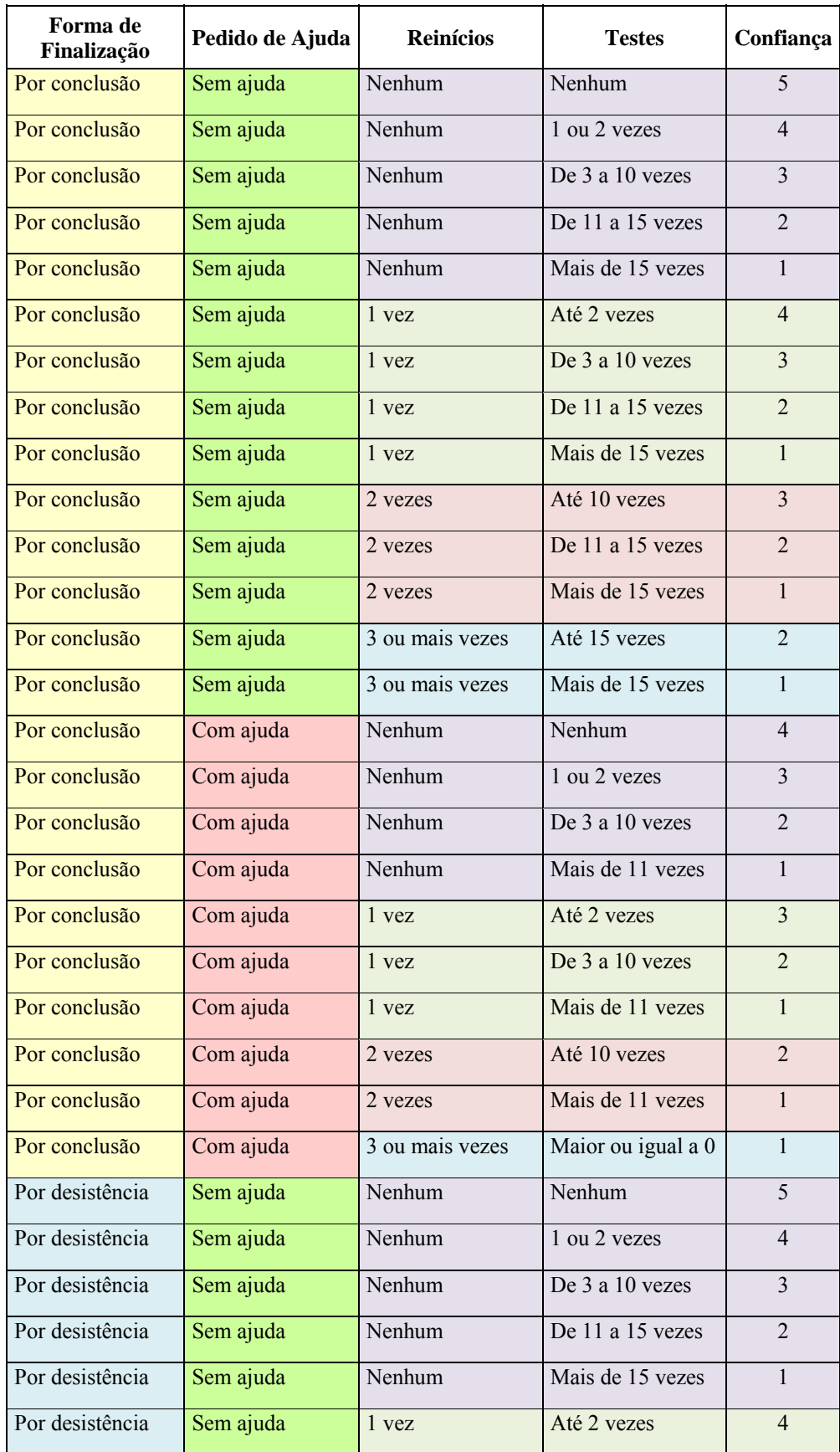

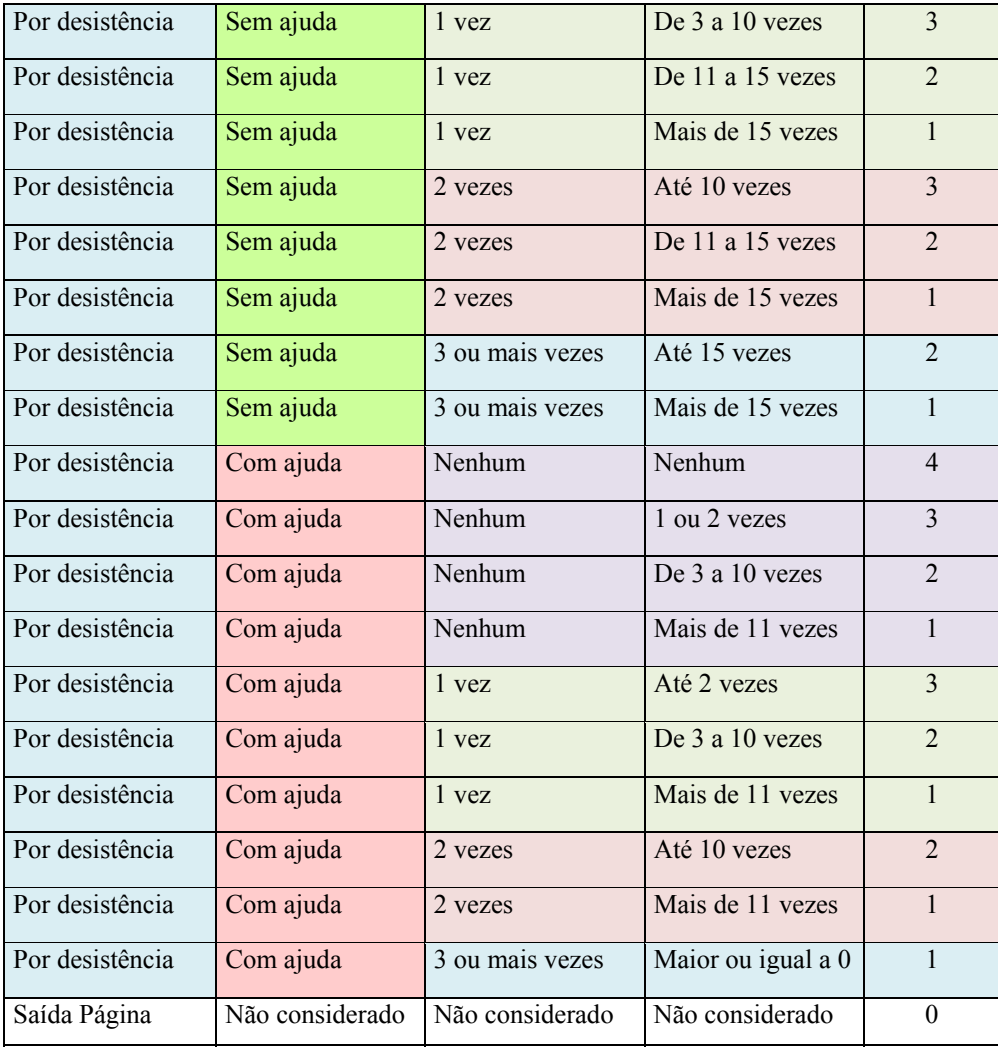

# **ANEXO 3 – MODELO DE ESFORÇO PARA O ANIMA-K**

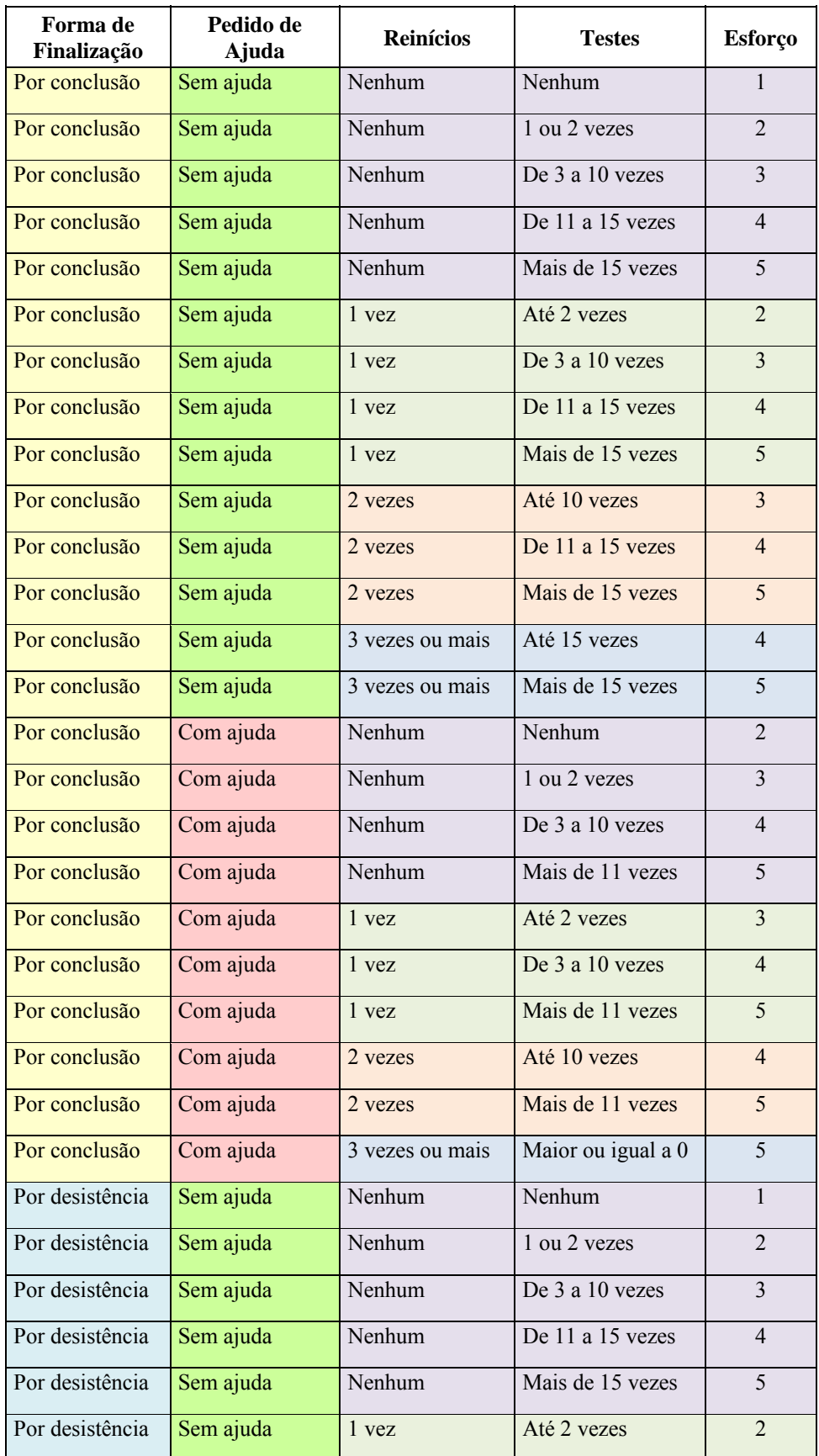

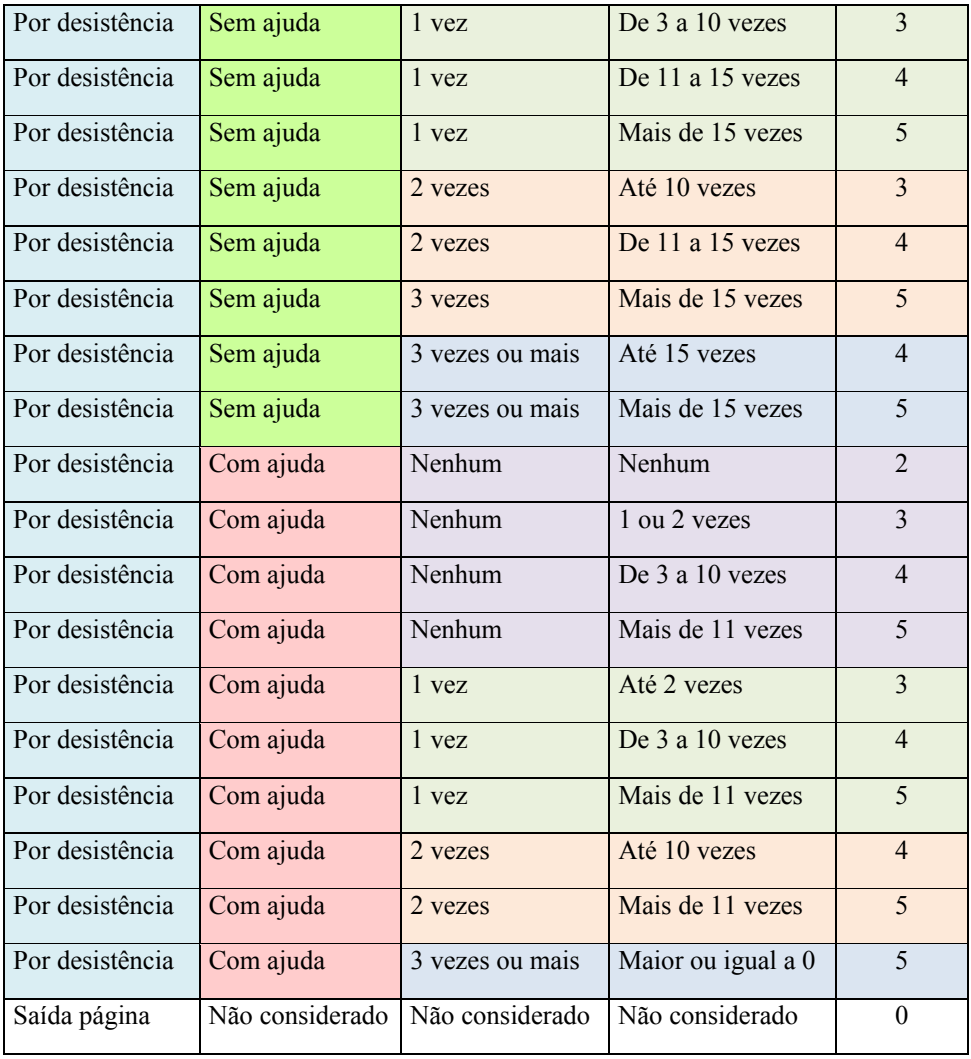